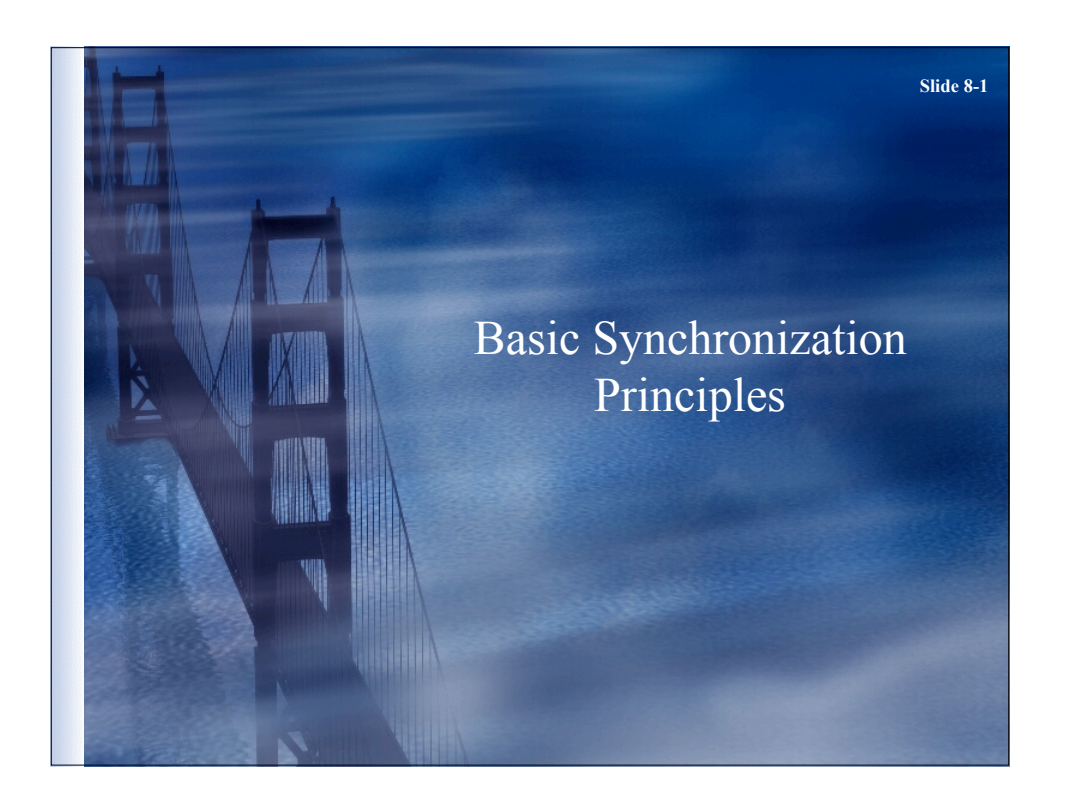

### **Slide 8-2 Concurrency** • Value of concurrency – speed  $&$  economics • But few widely-accepted concurrent programming languages (Java, C# are exceptions) • Few concurrent programming paradigm – Each problem requires careful consideration – There is no common model • OS tools to support concurrency tend to be "low level"

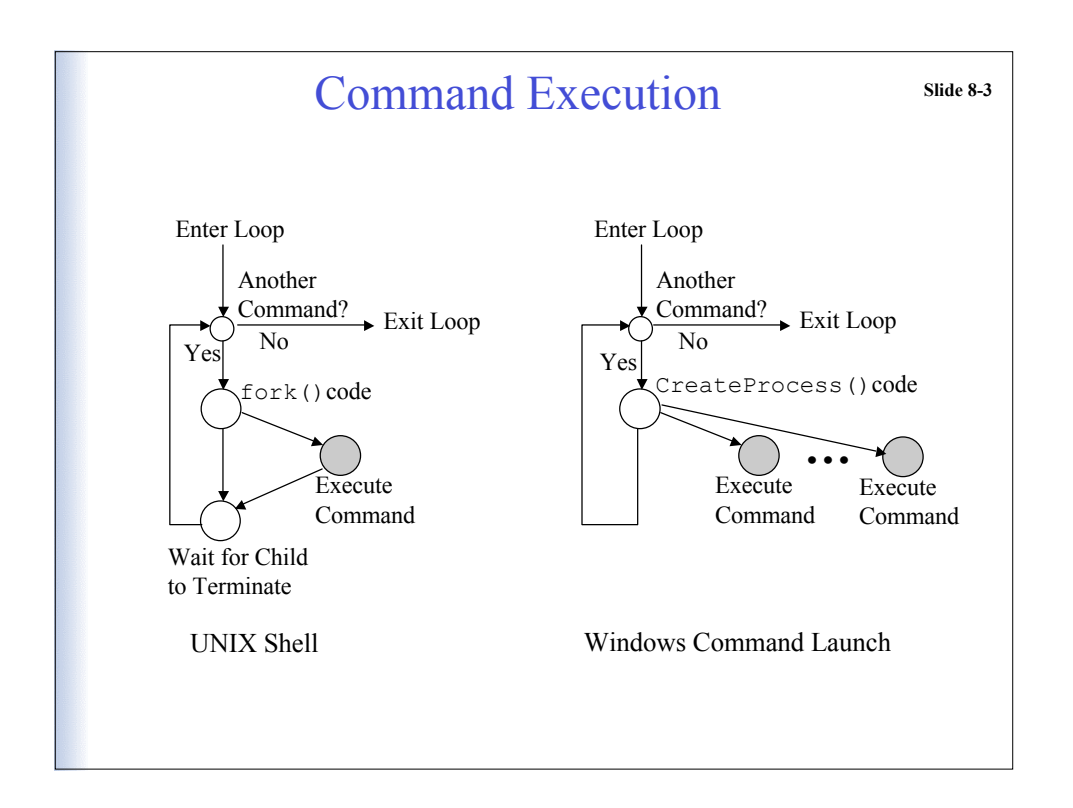

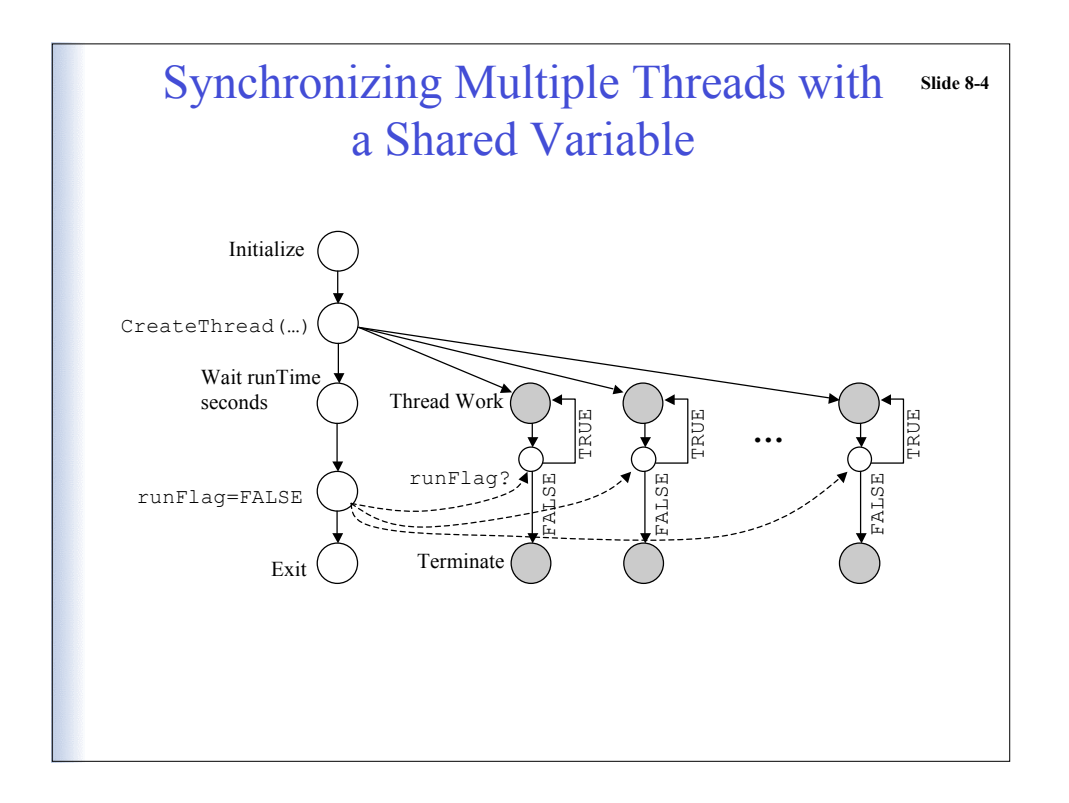

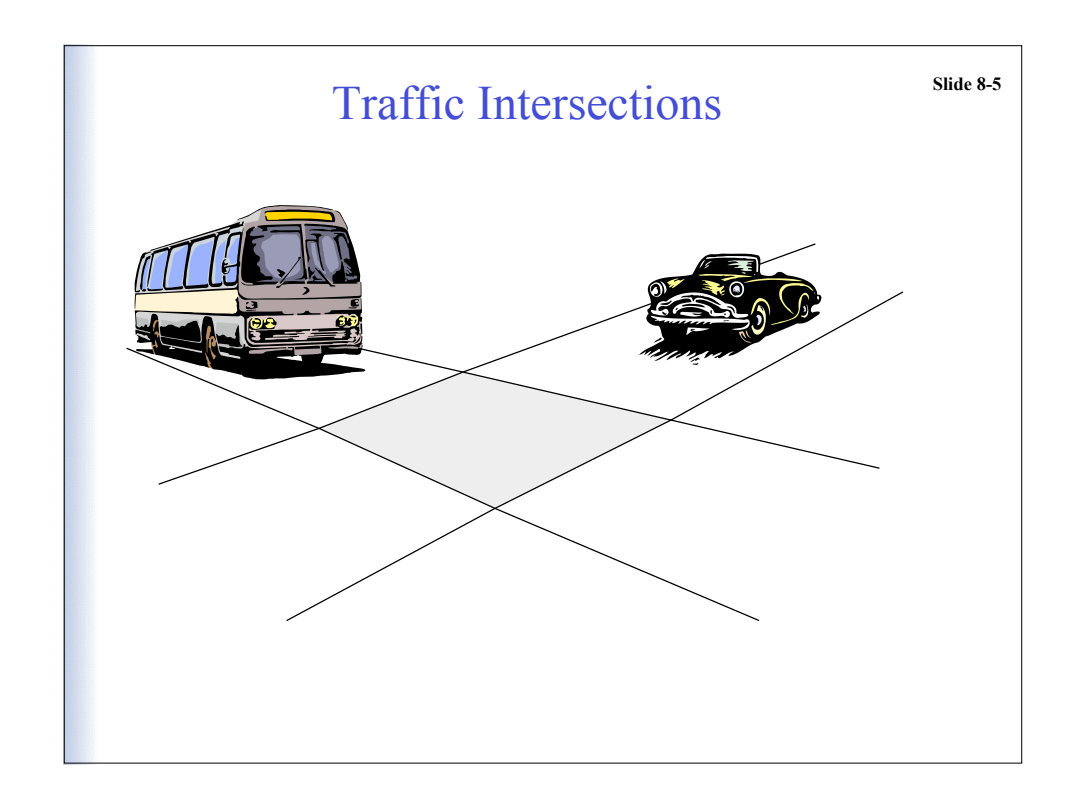

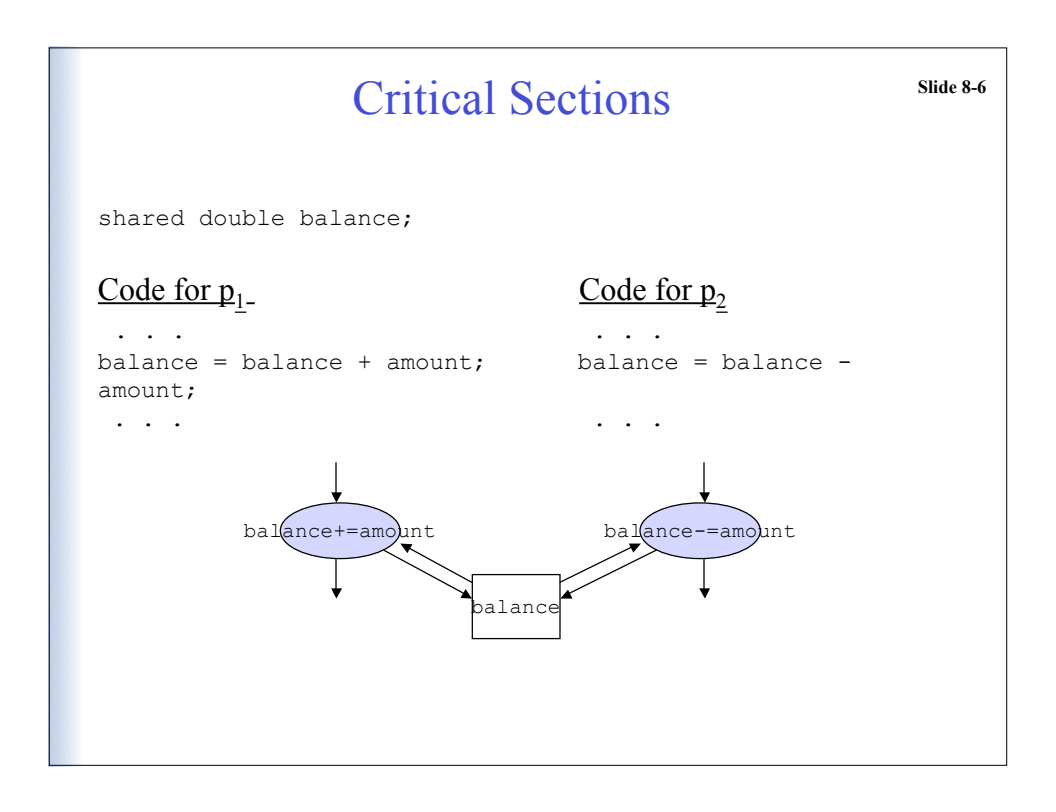

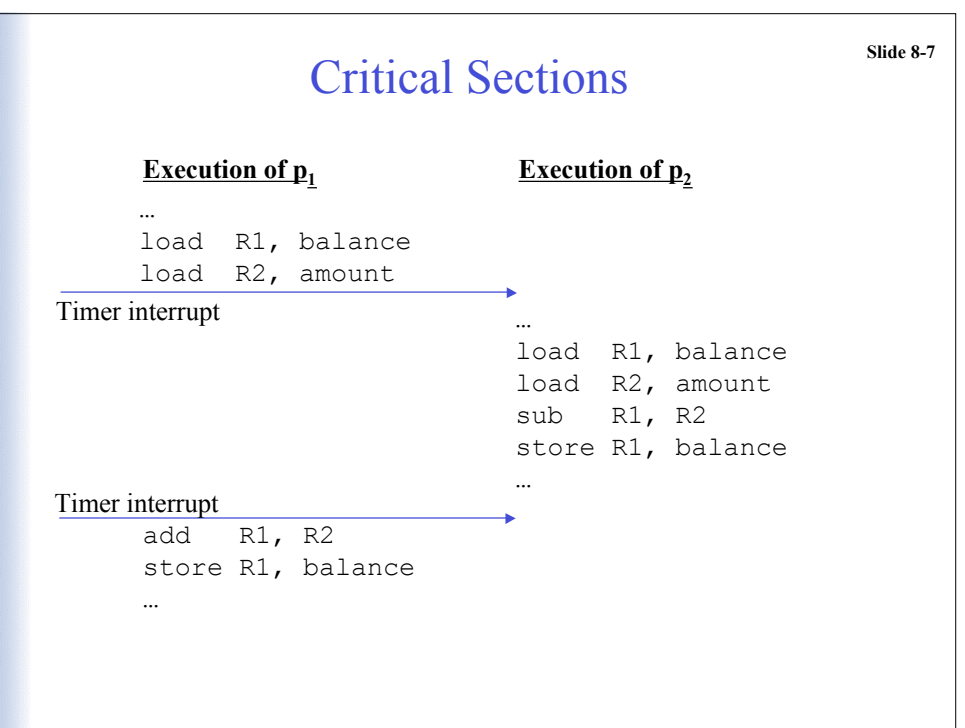

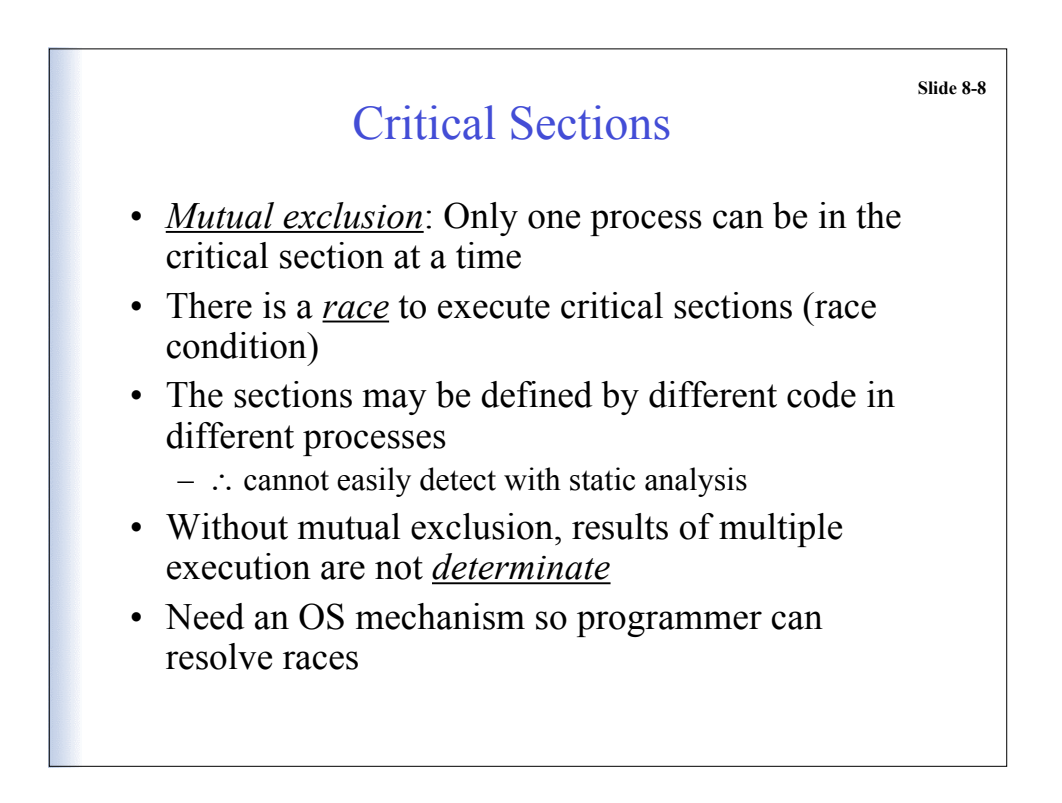

## Critical Sections

**Slide 8-9**

- *Mutual exclusion*: Only one process can be in the critical section at a time
- There is a *race* to execute critical sections
- The sections may be defined by different code in different processes
	- ∴ cannot easily detect with static analysis
- Without mutual exclusion, results of multiple execution are not *determinate*
- Need an OS mechanism so programmer can resolve races

# **Some Possible Solutions** Slide 8-10 • Disable interrupts • Software solution – locks • Transactions • FORK(), JOIN(), and QUIT( – Terminate processes with  $QUIT()$  to synchronize – Create processes whenever critical section is complete • … something new …

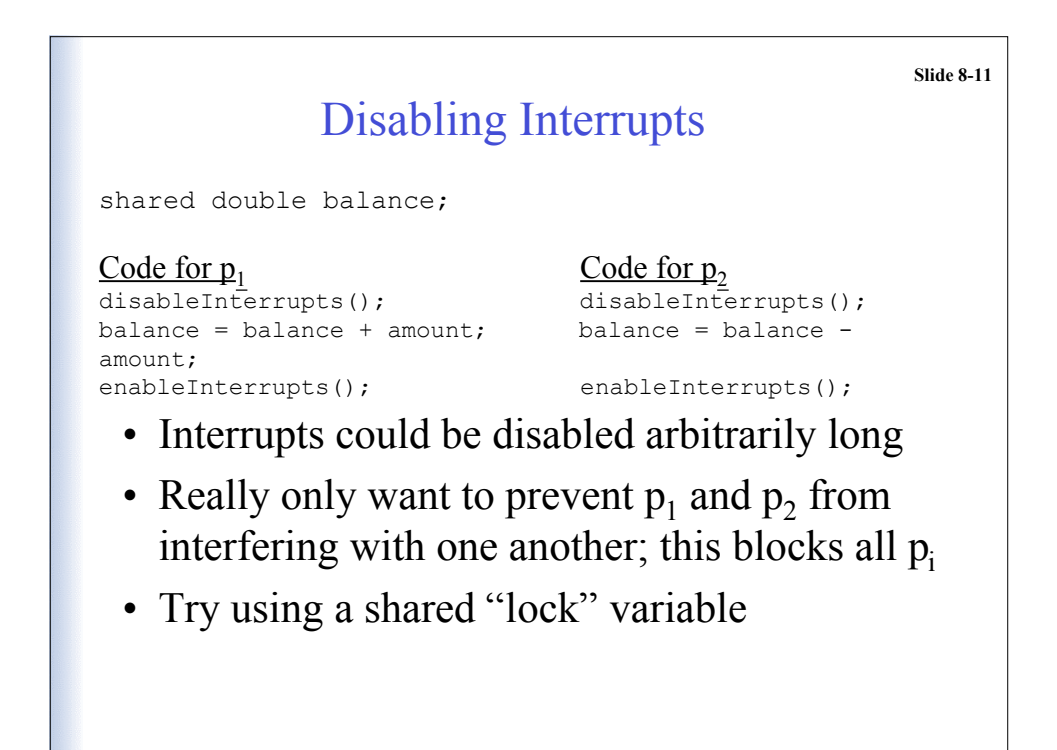

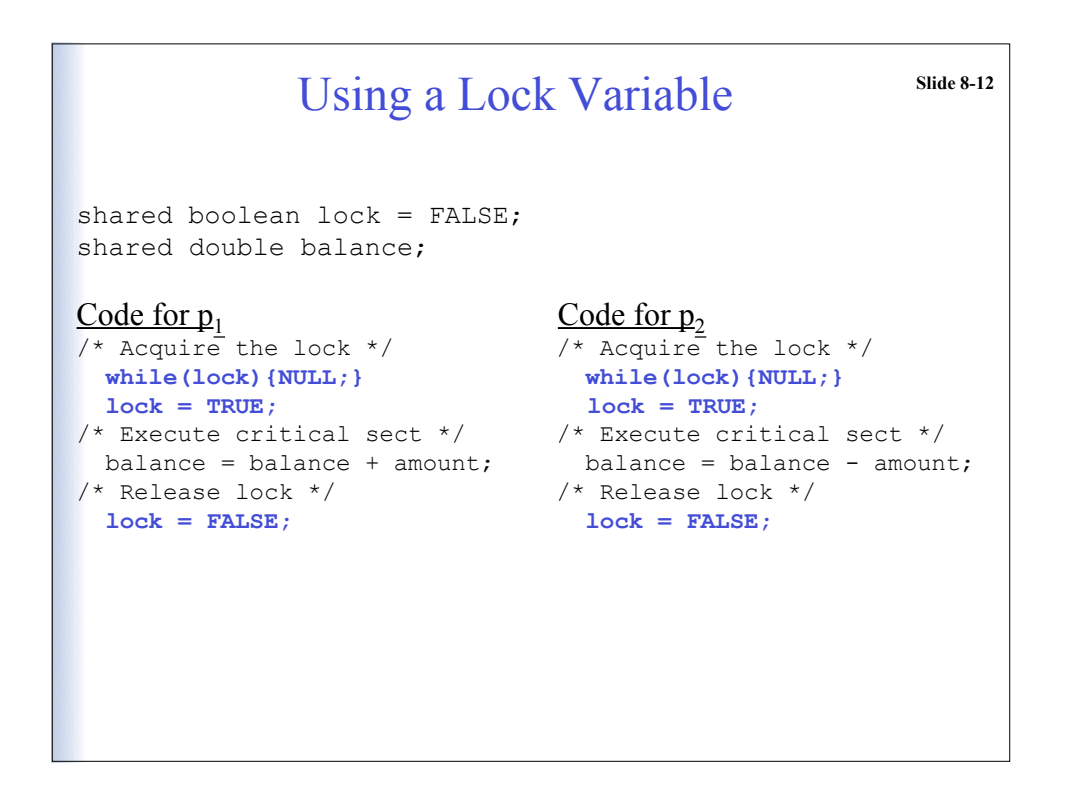

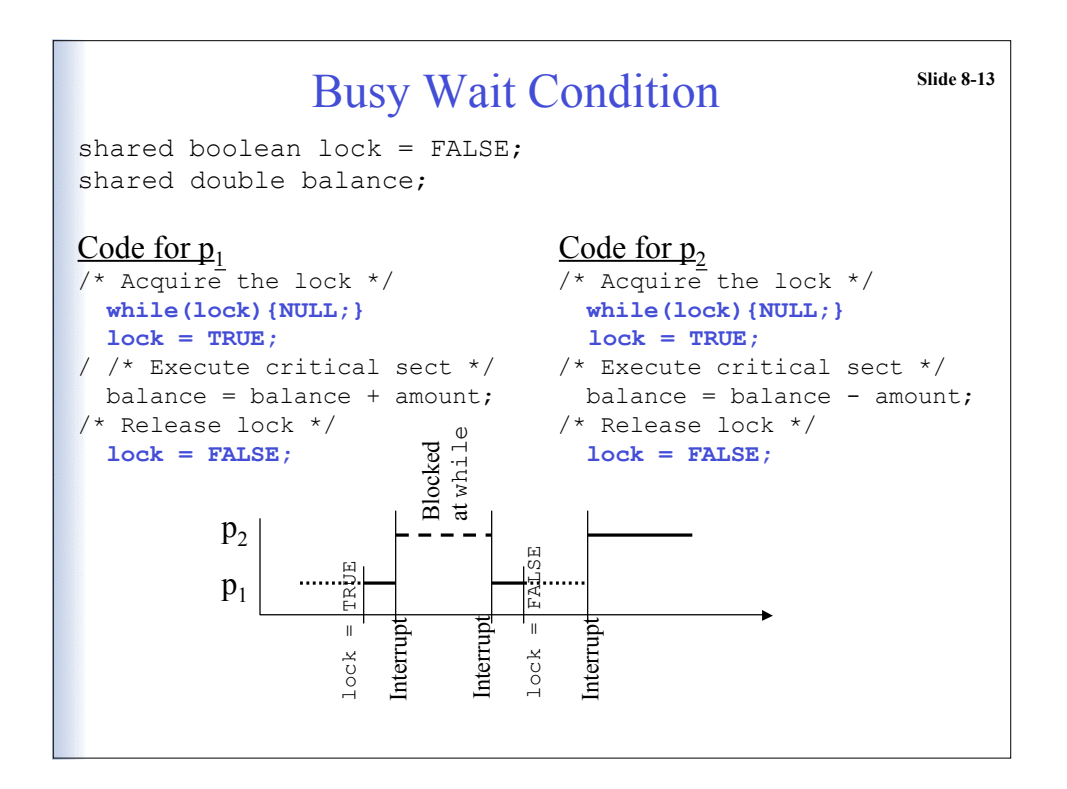

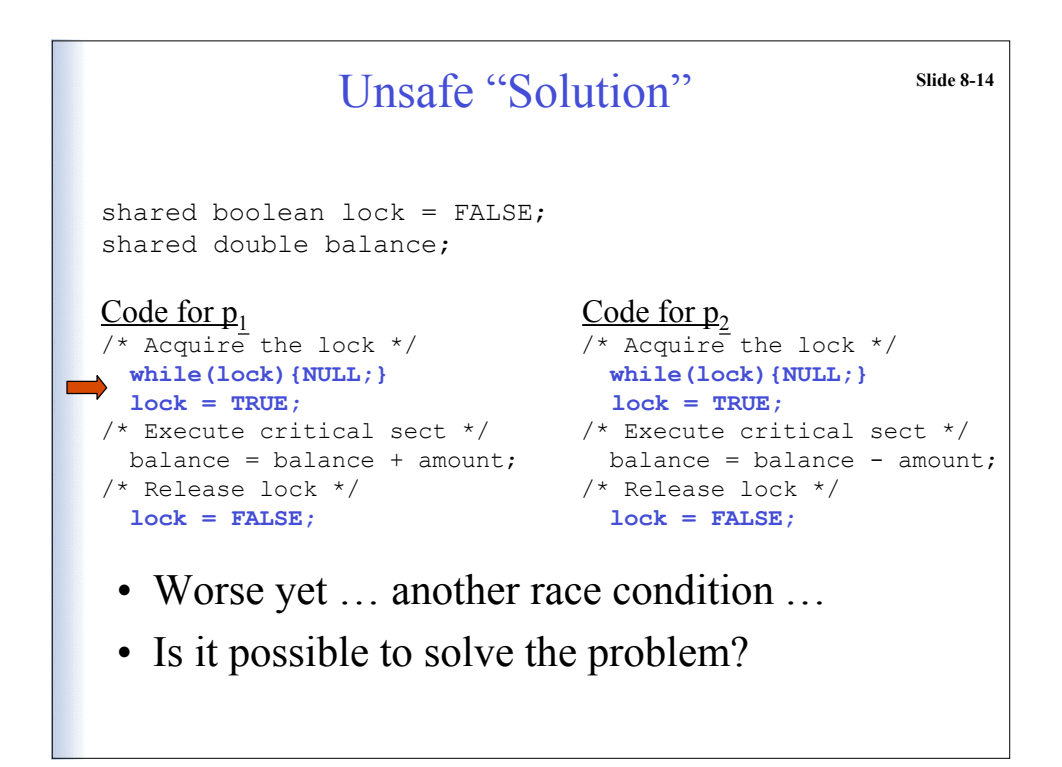

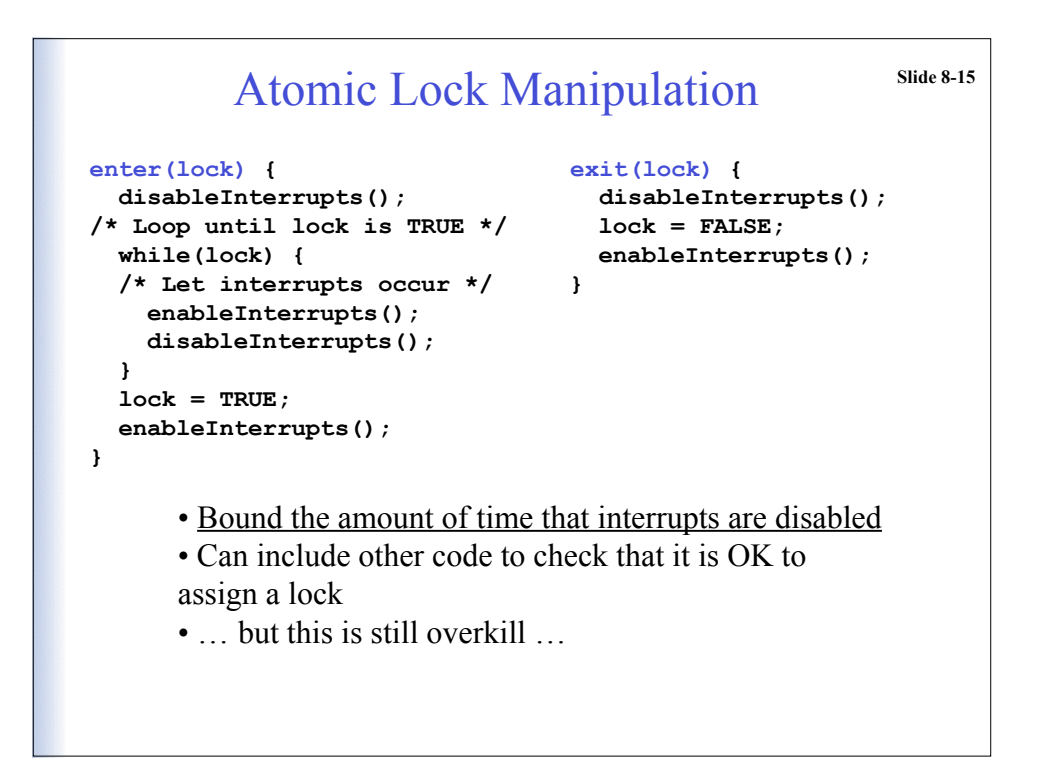

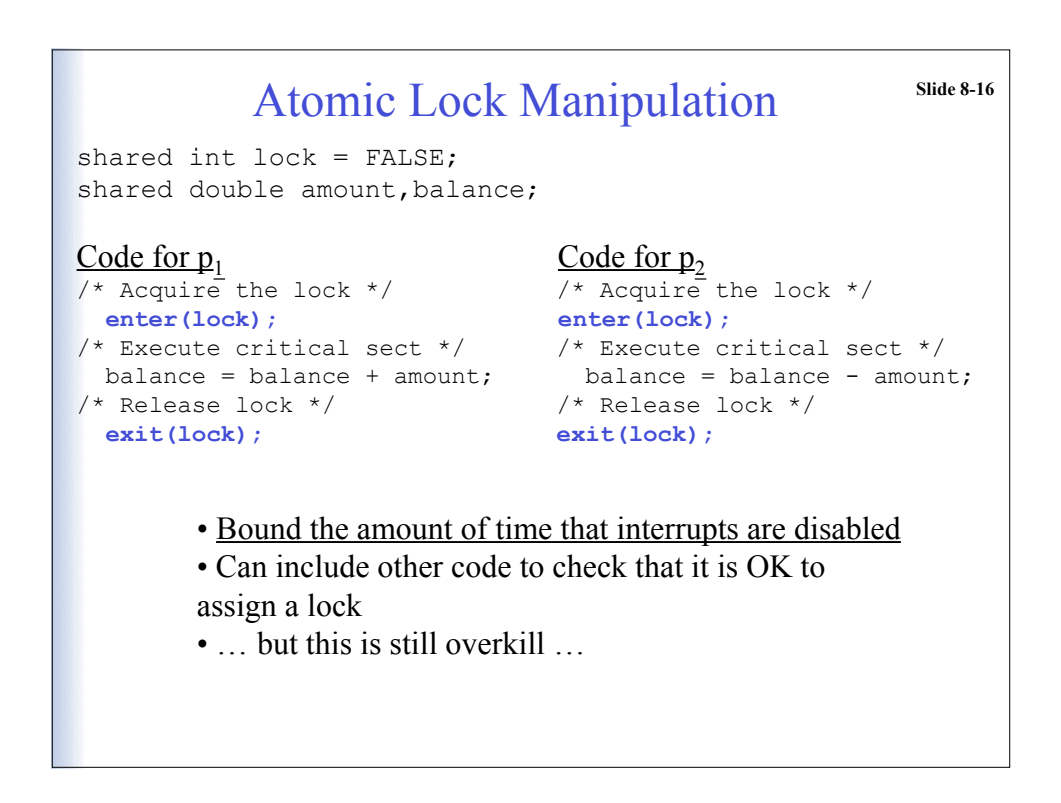

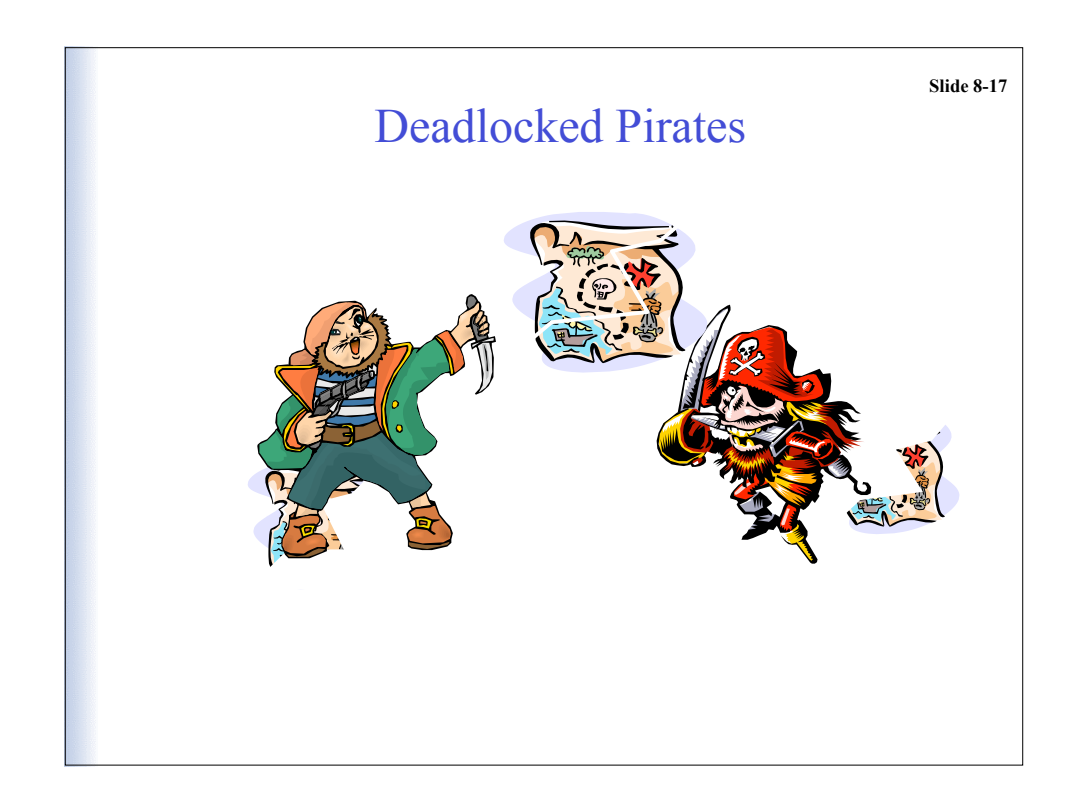

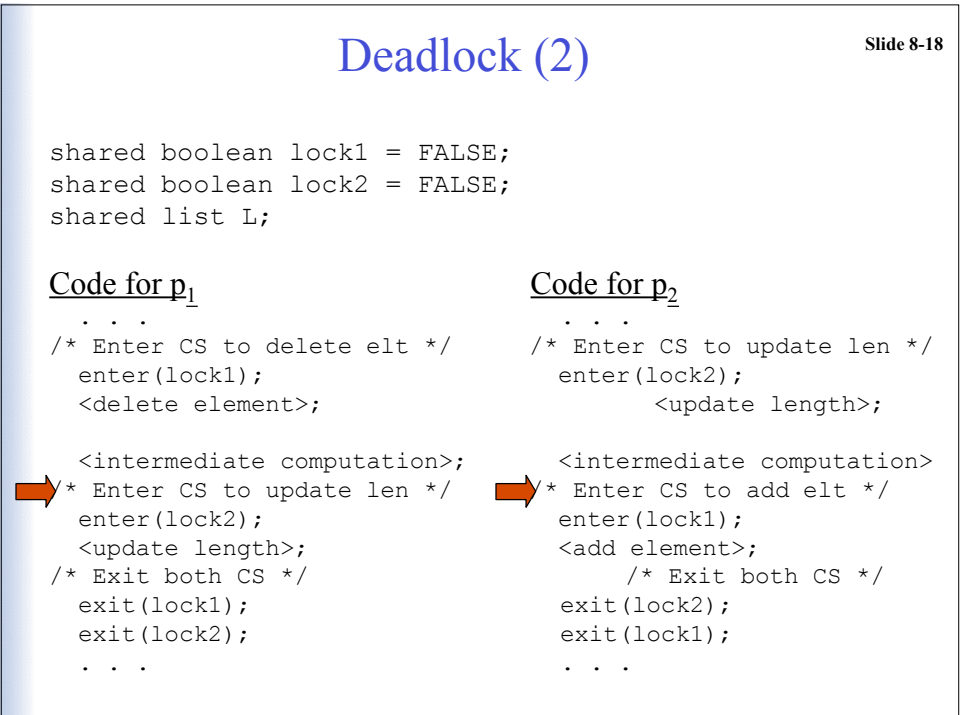

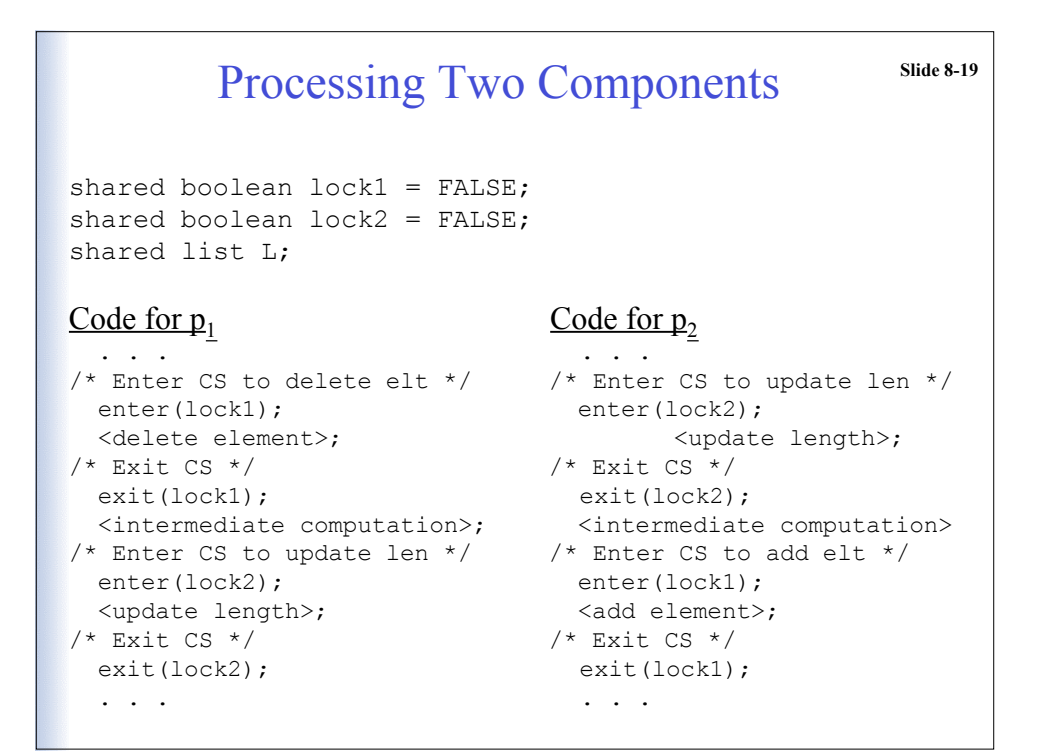

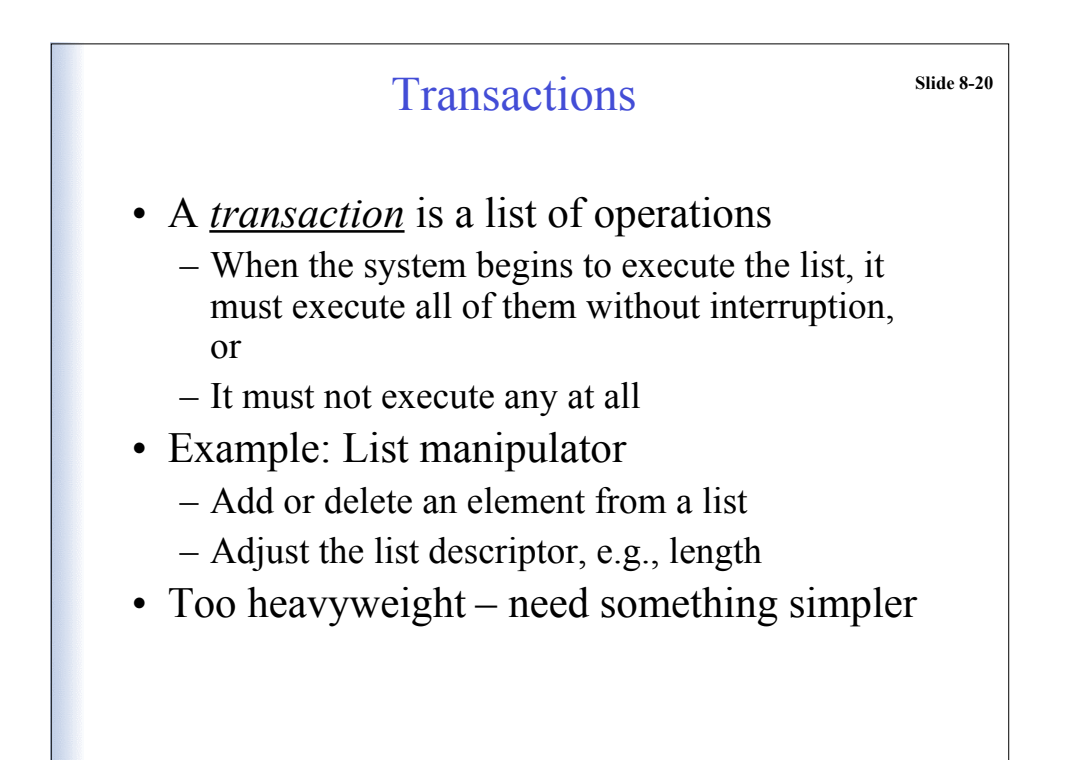

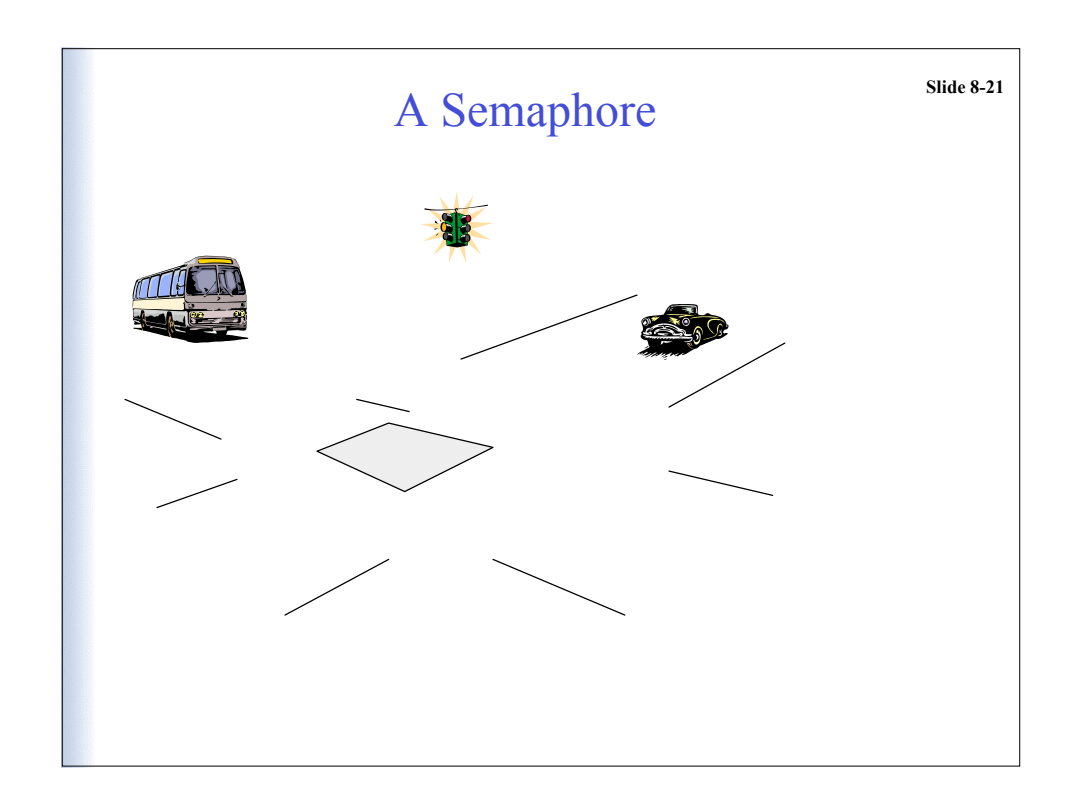

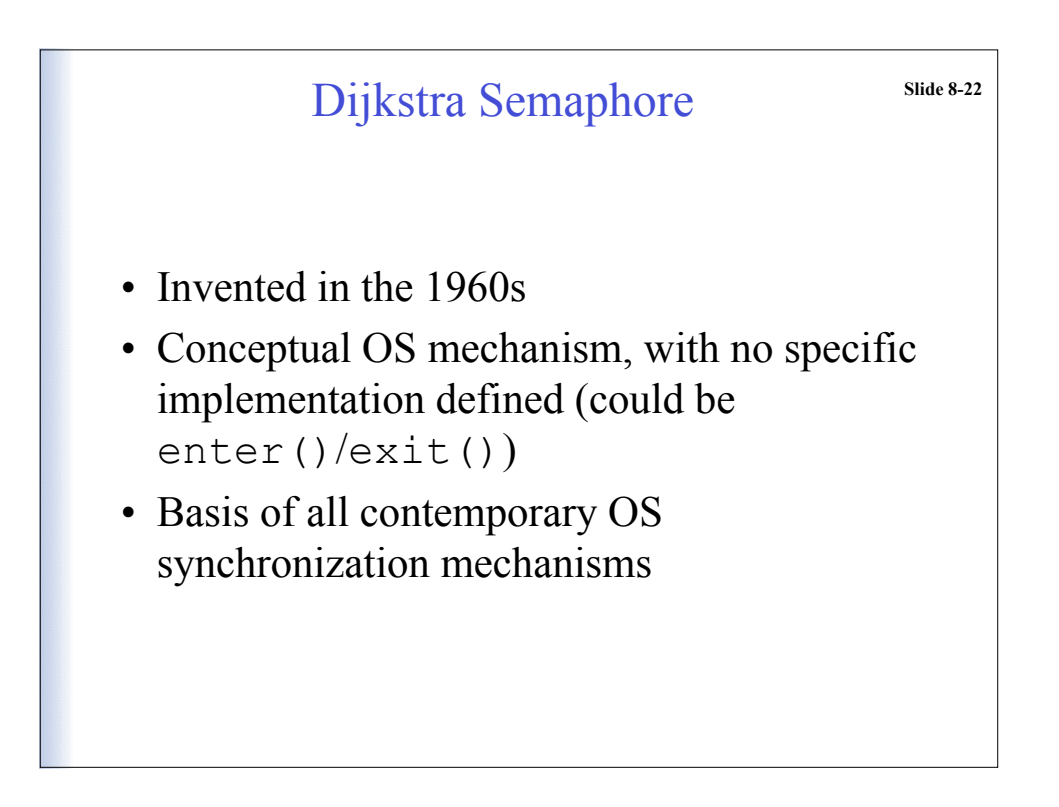

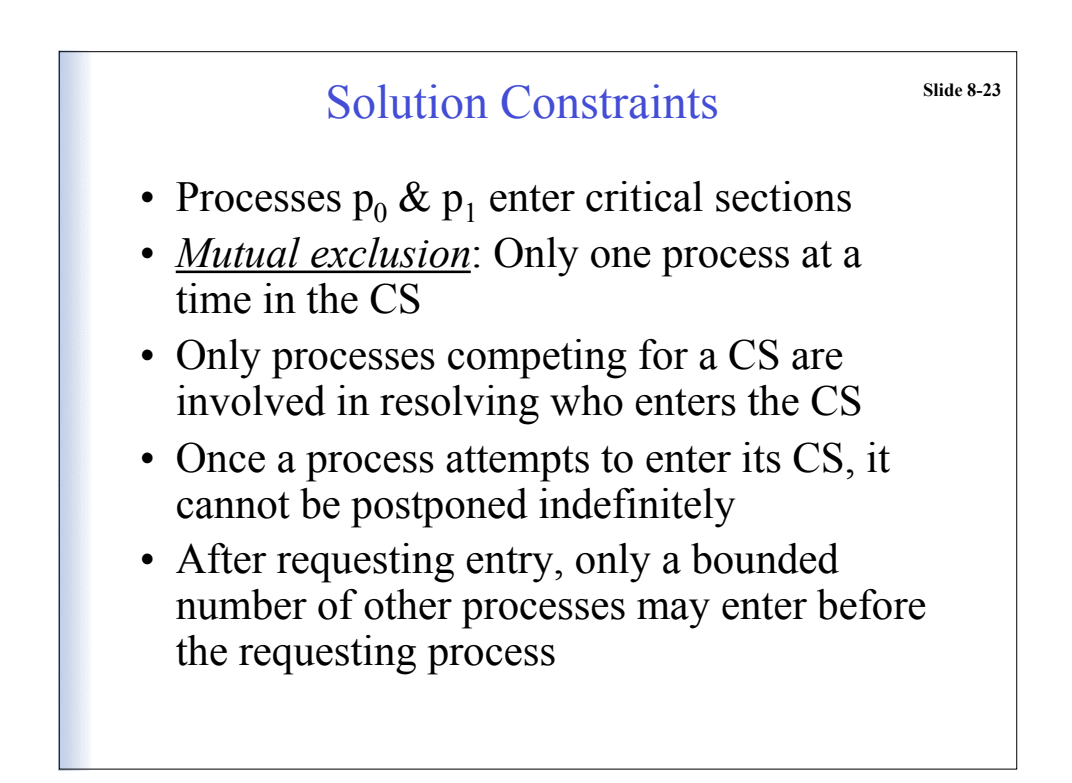

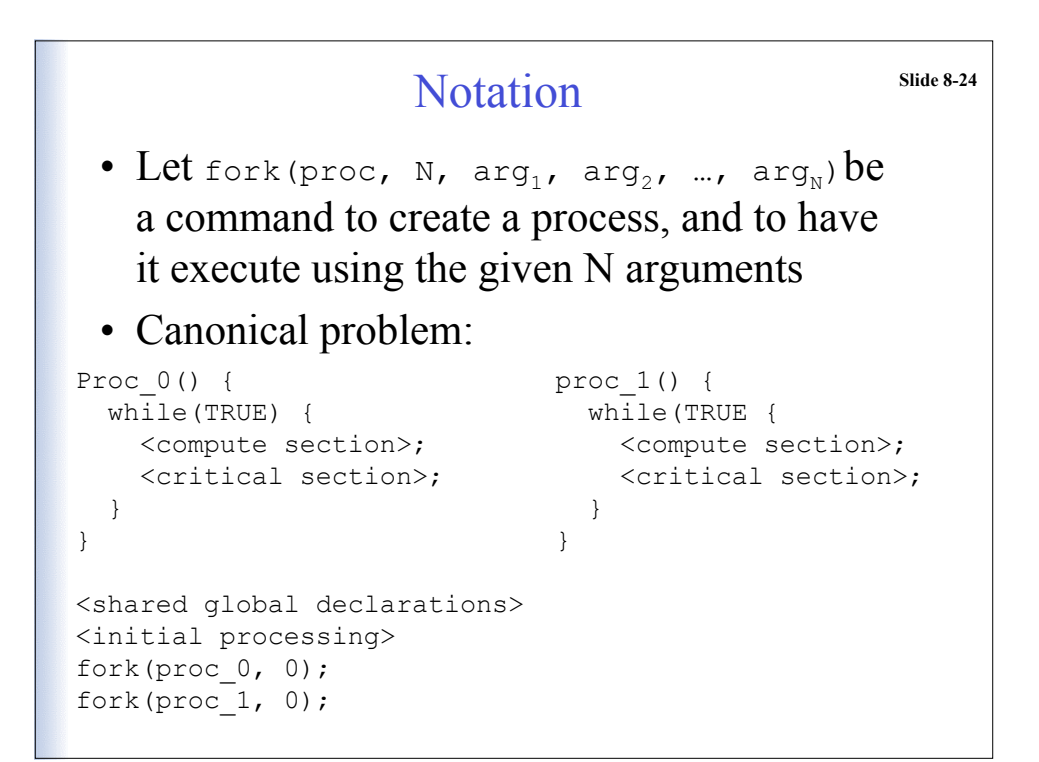

#### Solution Assumptions slide 8-25

- Memory read/writes are indivisible (simultaneous attempts result in some arbitrary order of access)
- There is no priority among the processes
- Relative speeds of the processes/processors is unknown
- Processes are cyclic and sequential

#### **Slide 8-26** Dijkstra Semaphore Definition  $V(s)$ :  $[s = s + 1]$  $P(s)$ : [while(s == 0) {wait}; s = s - 1] • Classic paper describes several software attempts to solve the problem (see problem 4, Chapter 8) • Found a software solution, but then proposed a simpler hardware-based solution • A *semaphore*, s, is a nonnegative integer variable that can only be changed or tested by these two indivisible functions:

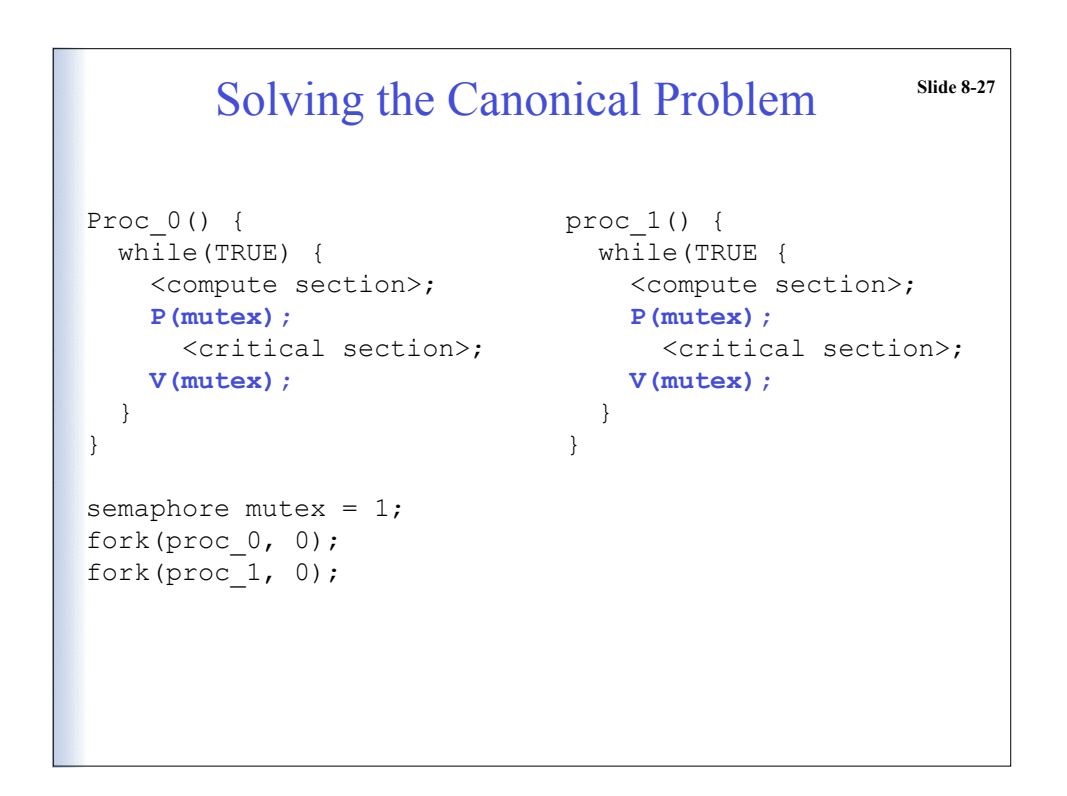

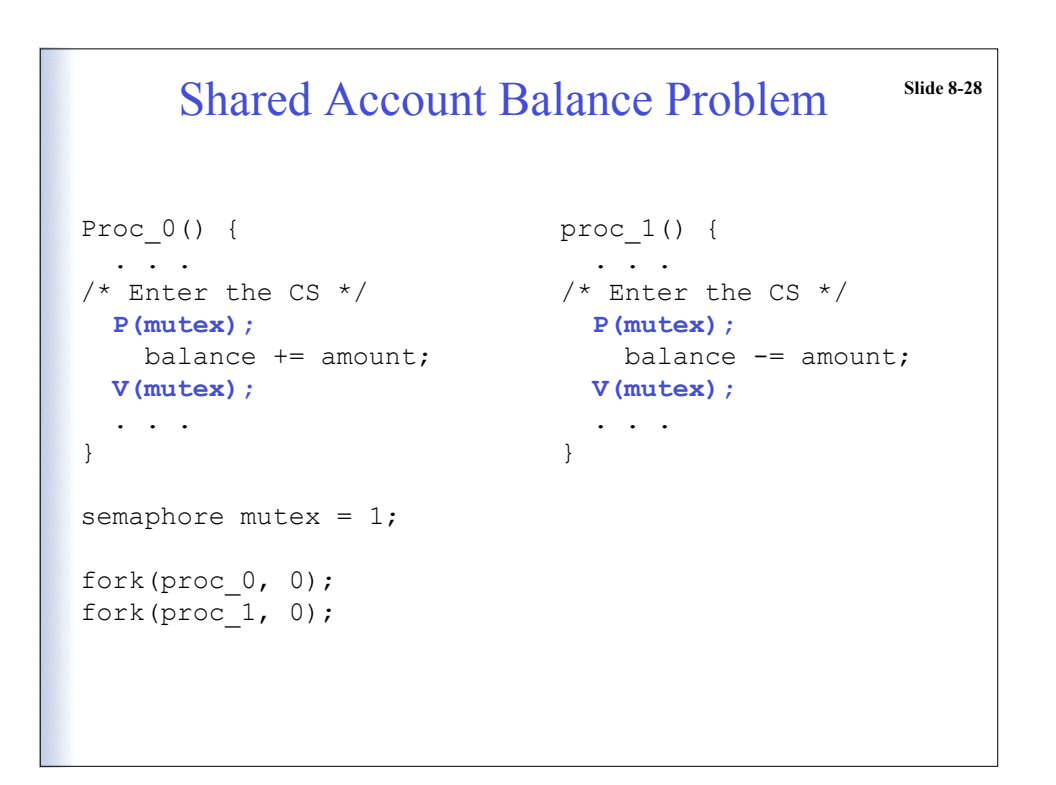

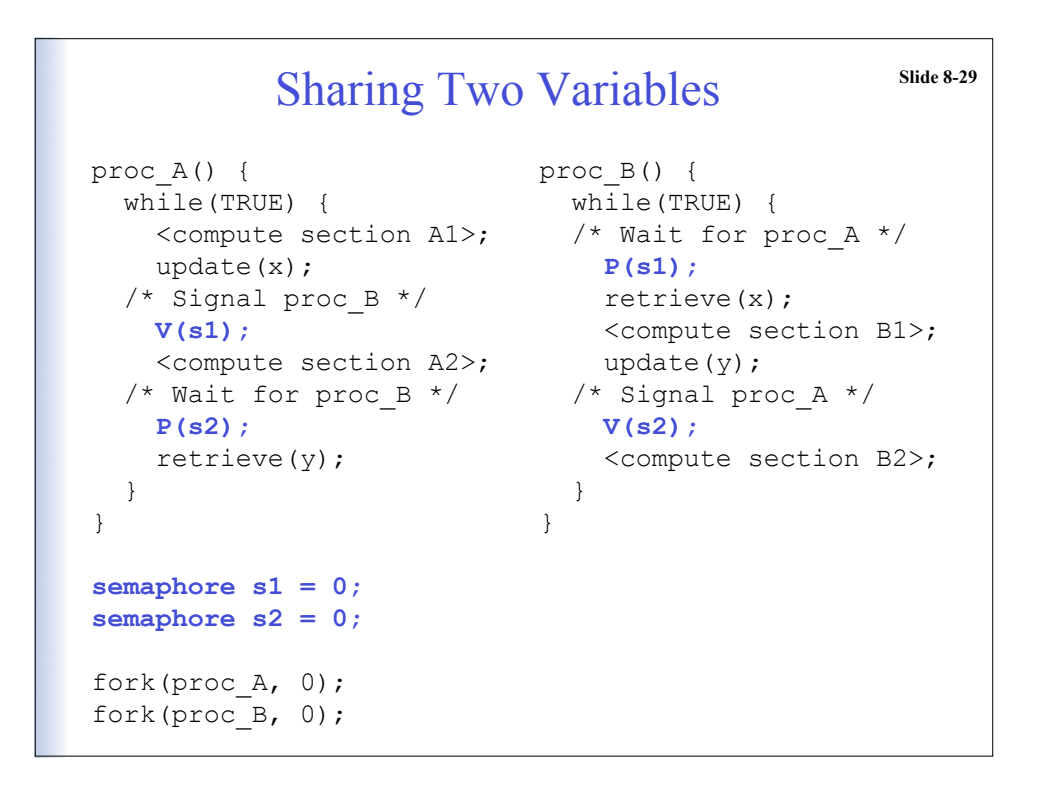

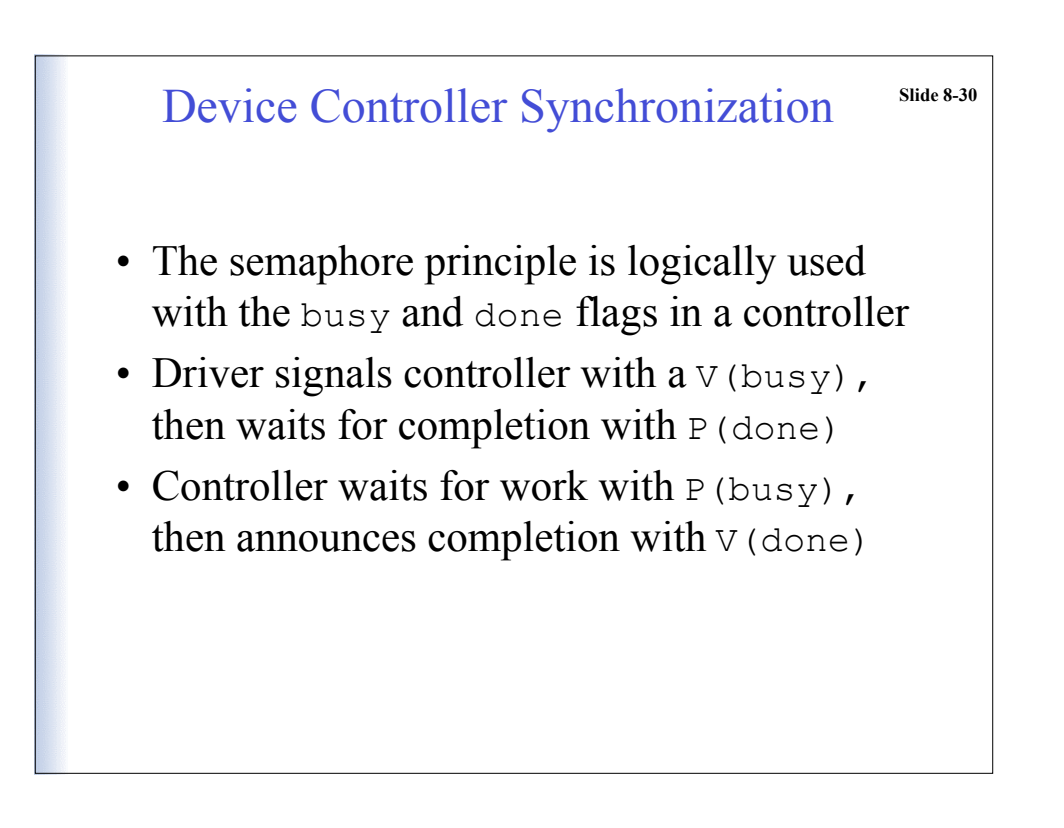

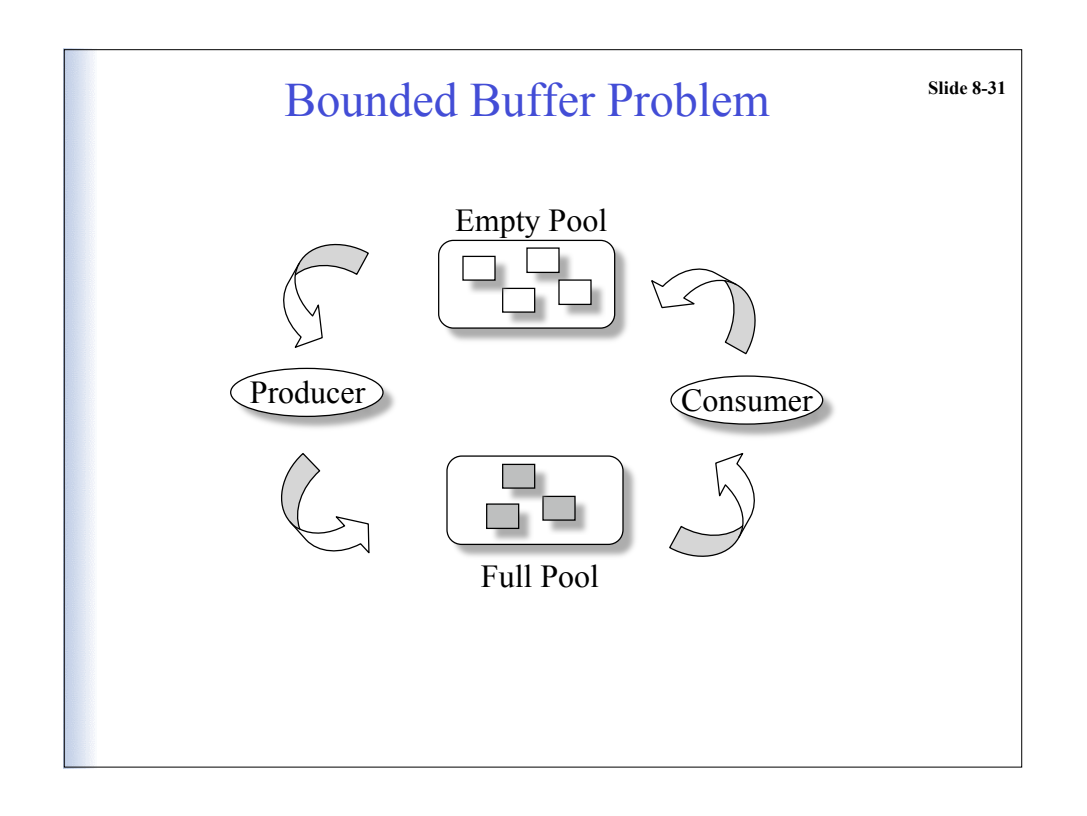

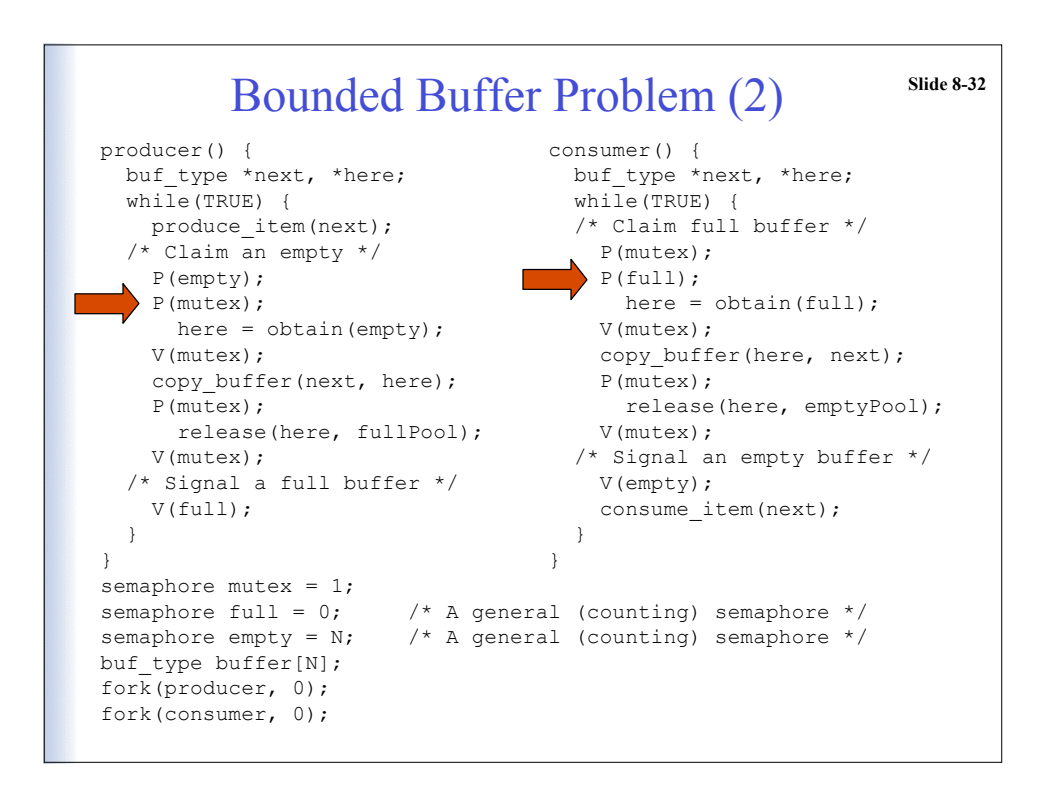

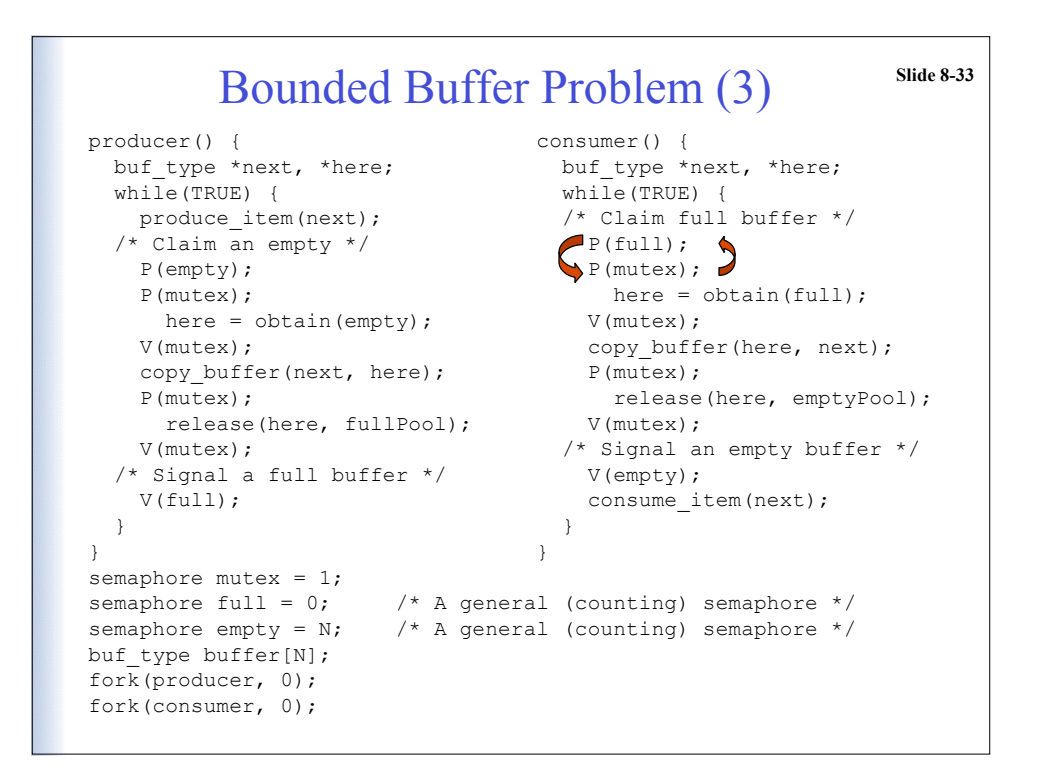

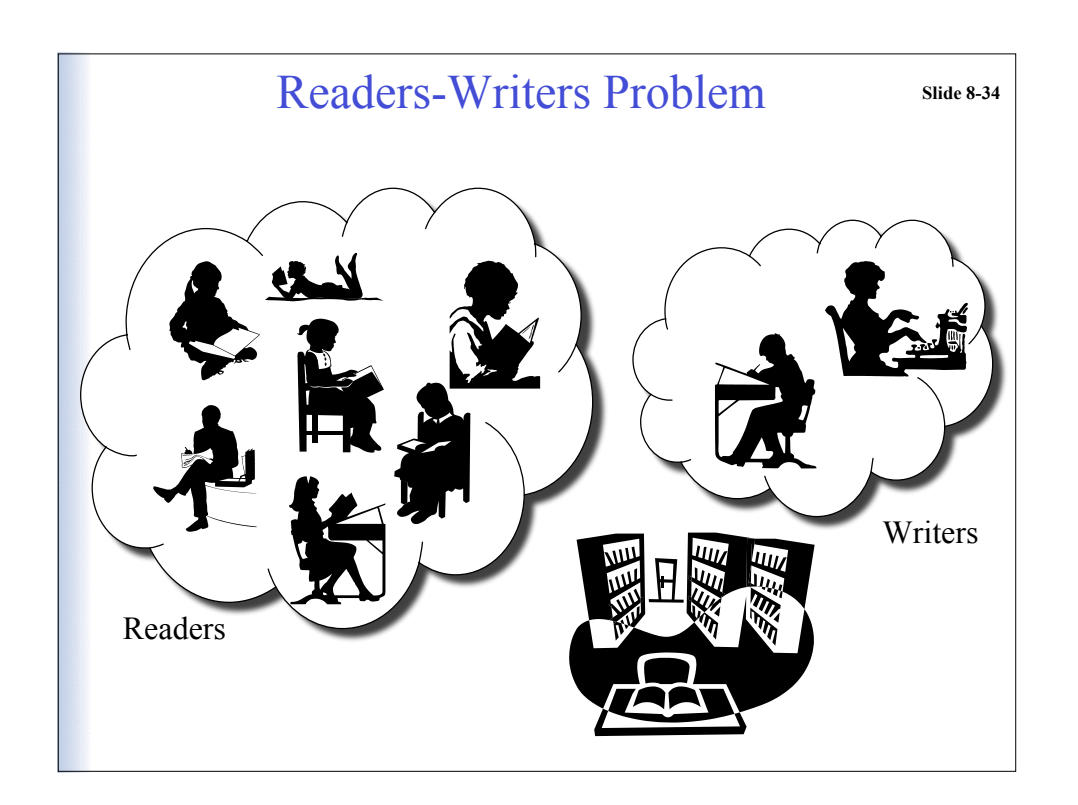

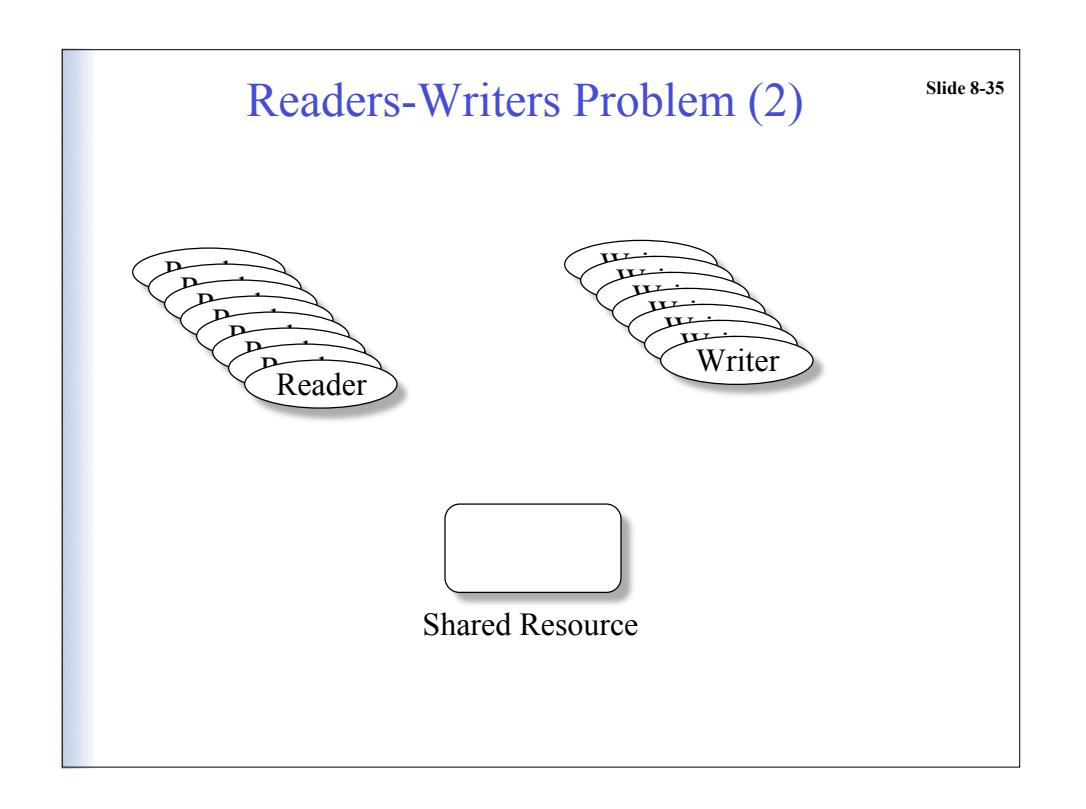

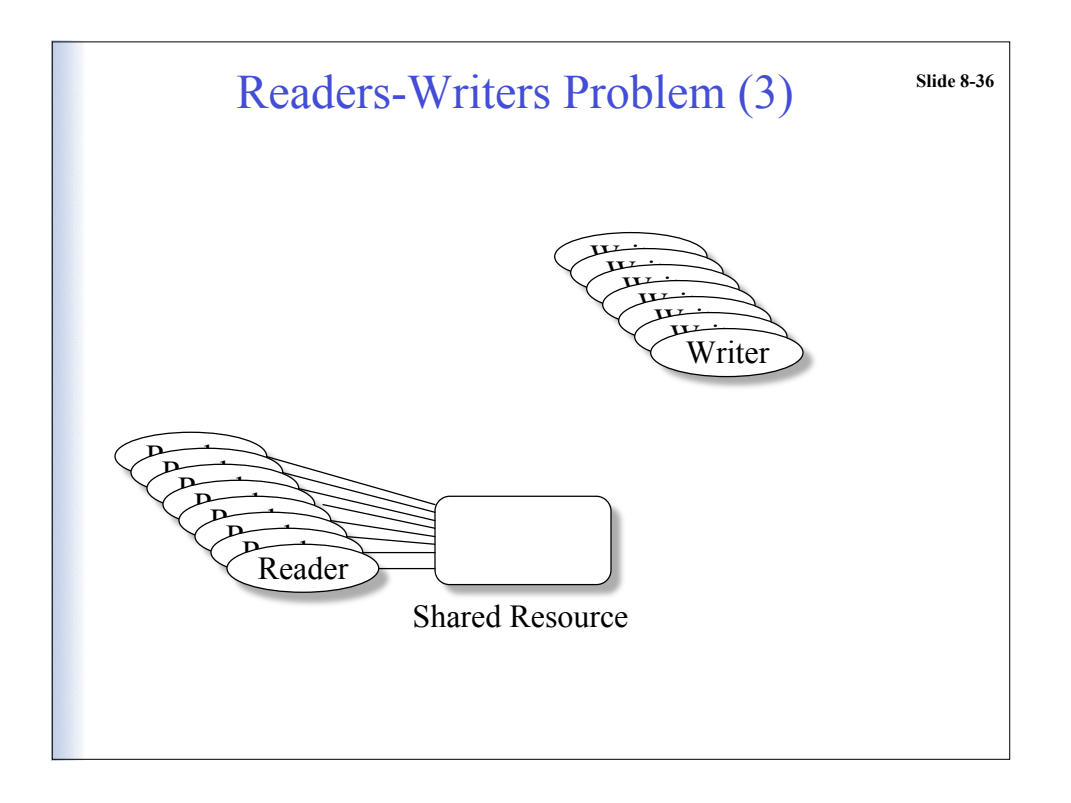

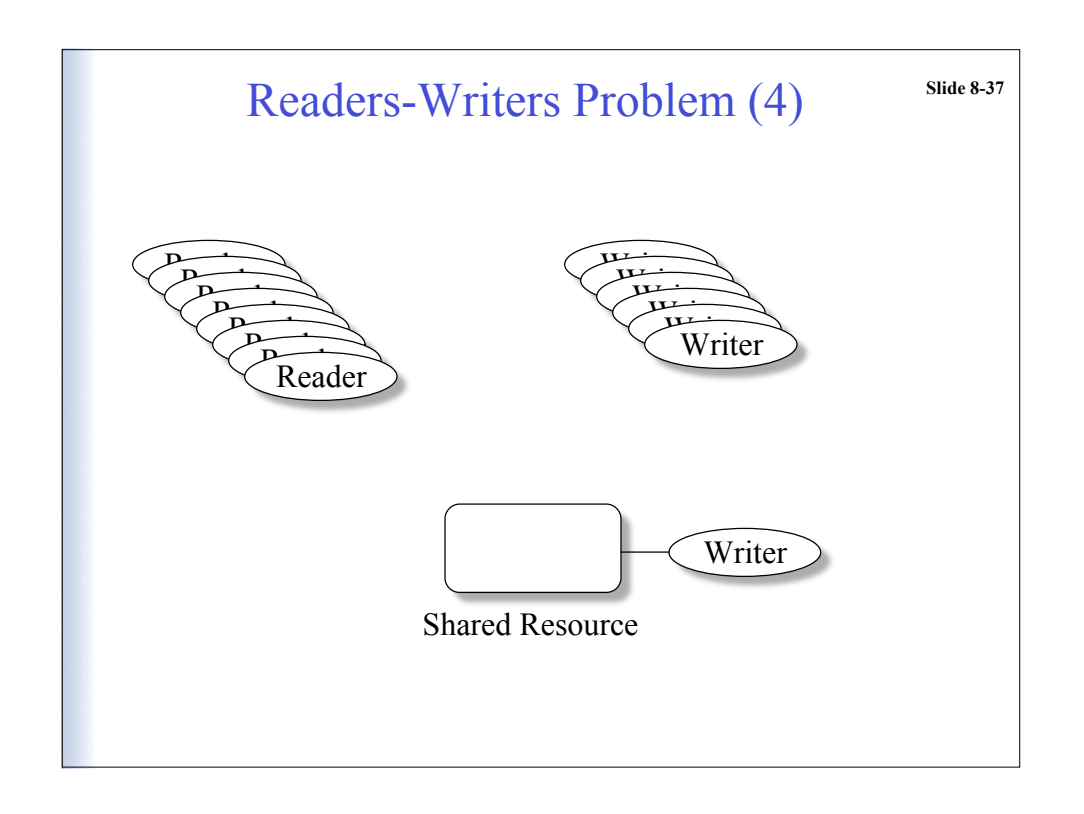

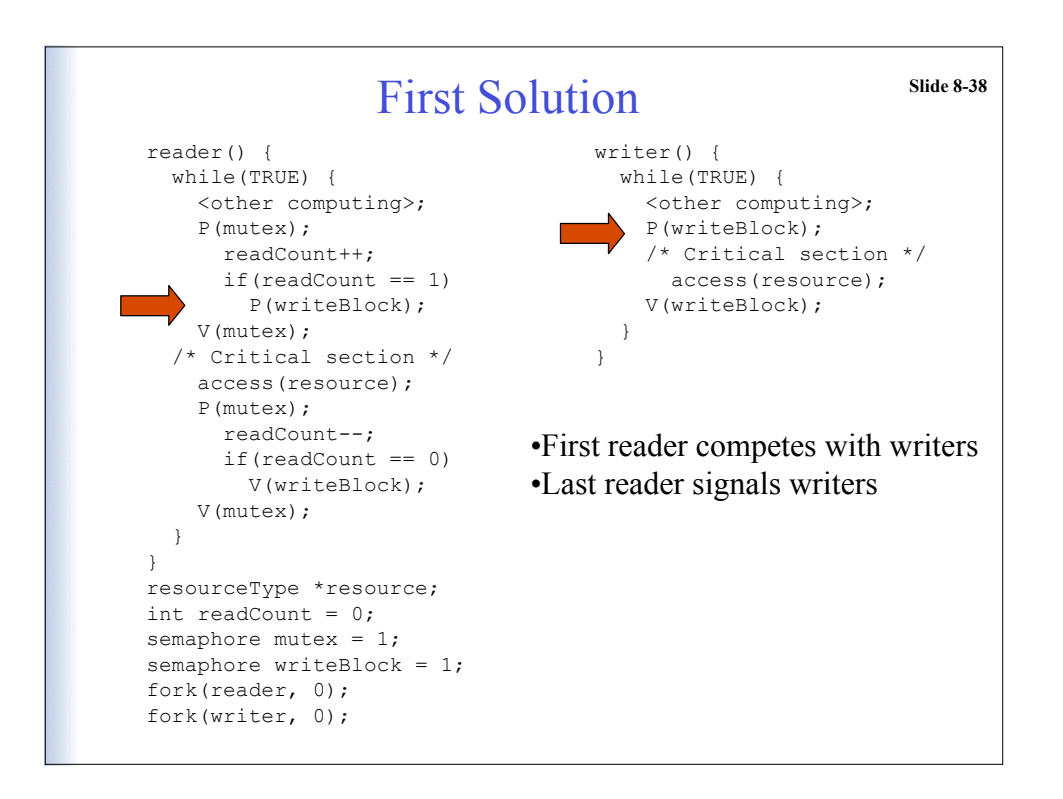

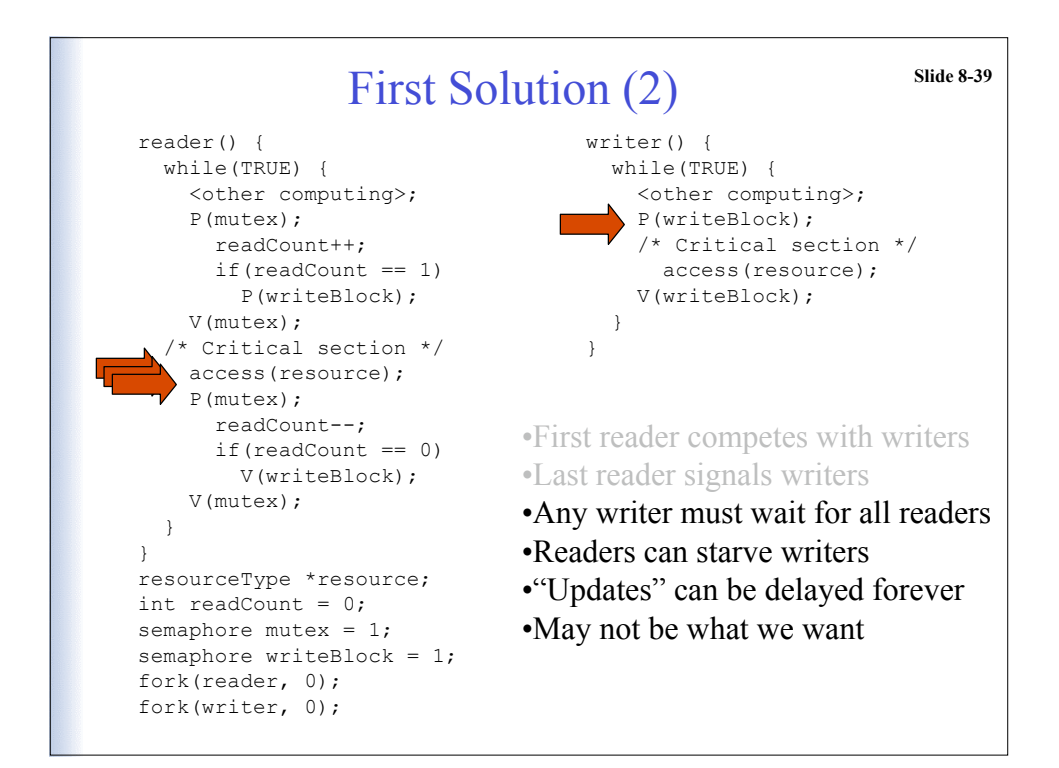

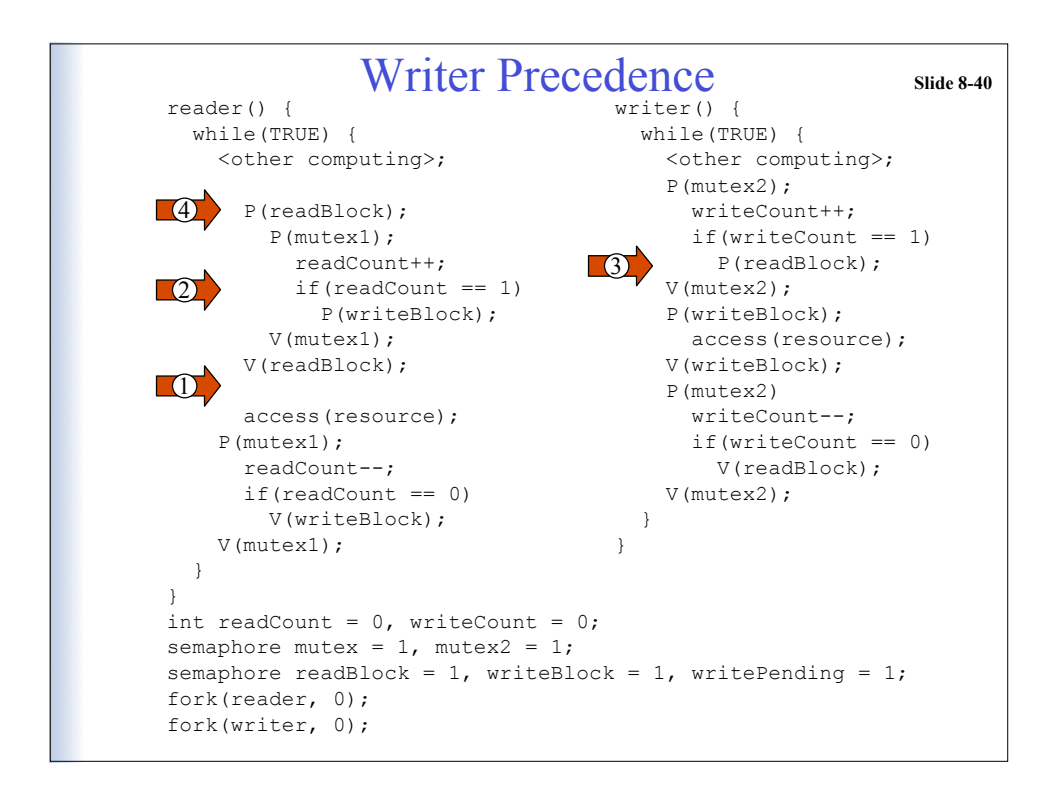

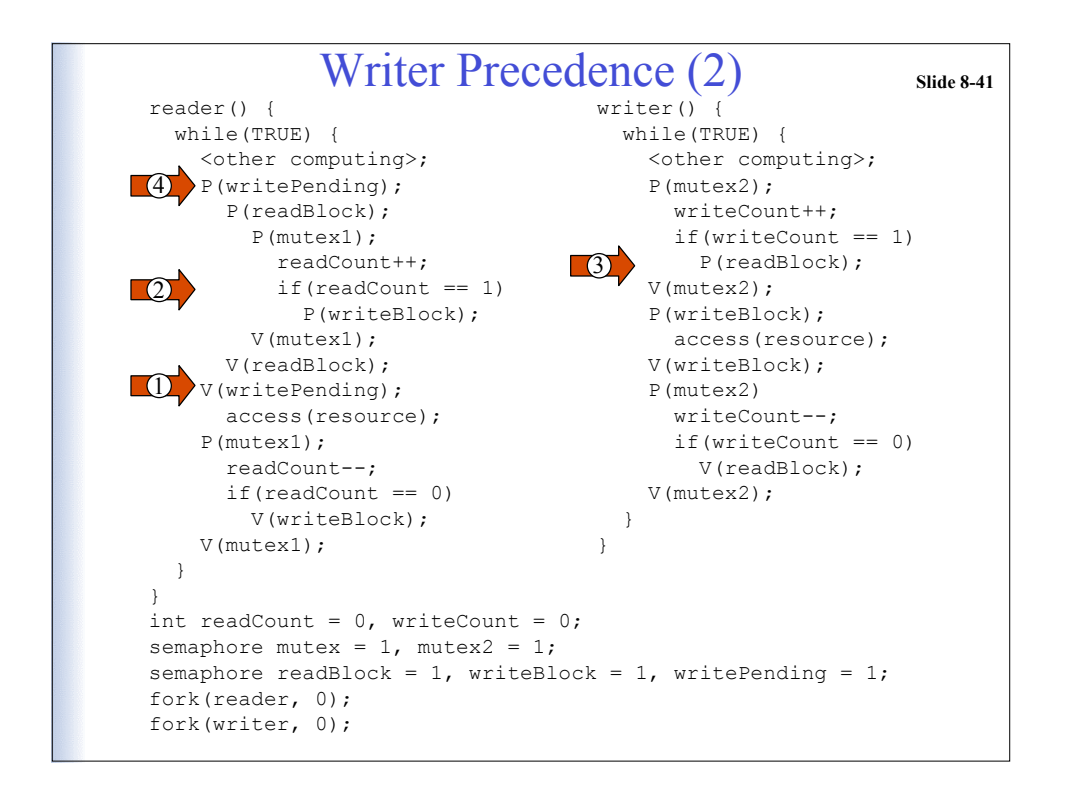

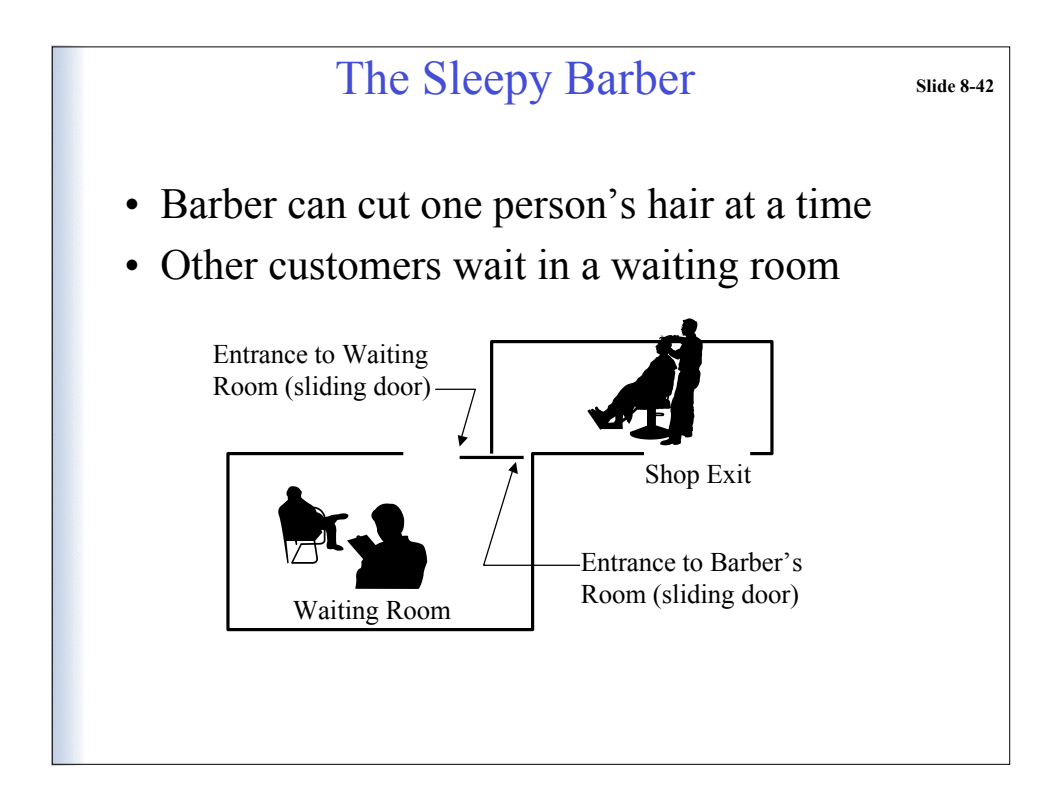

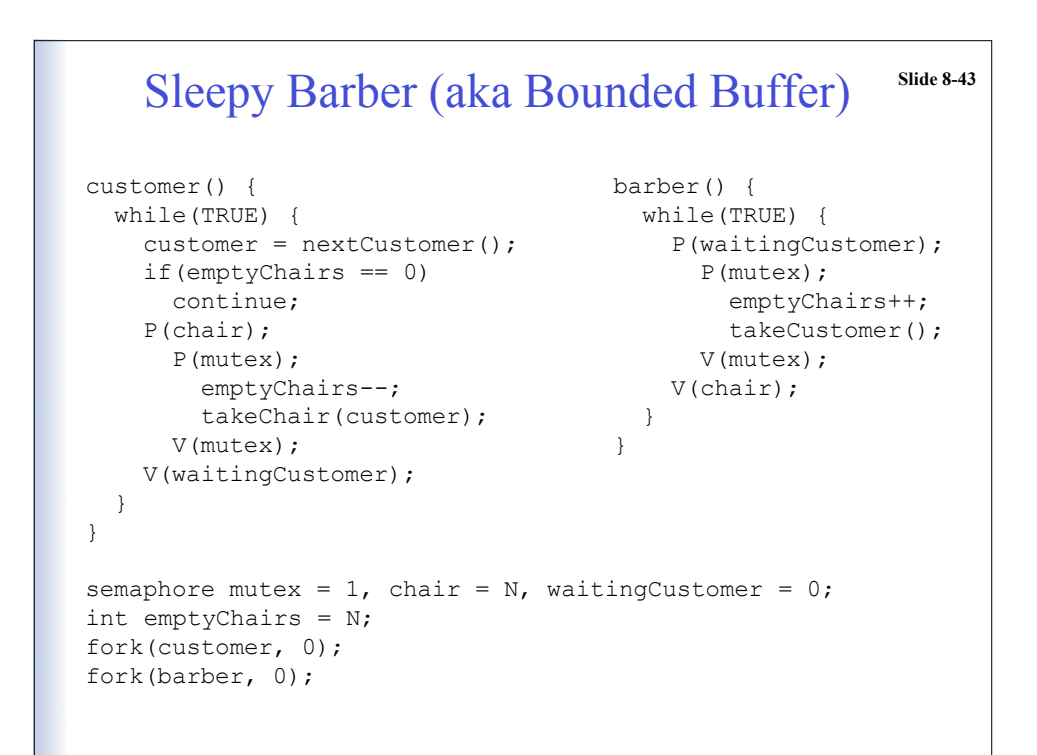

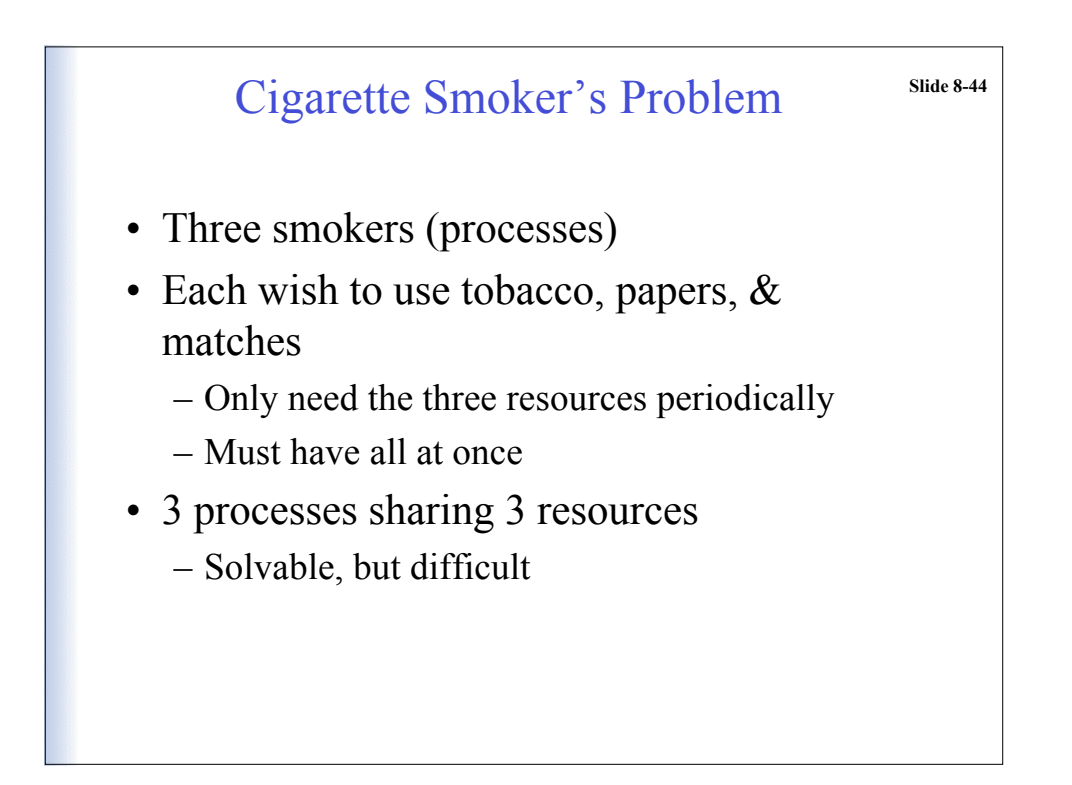

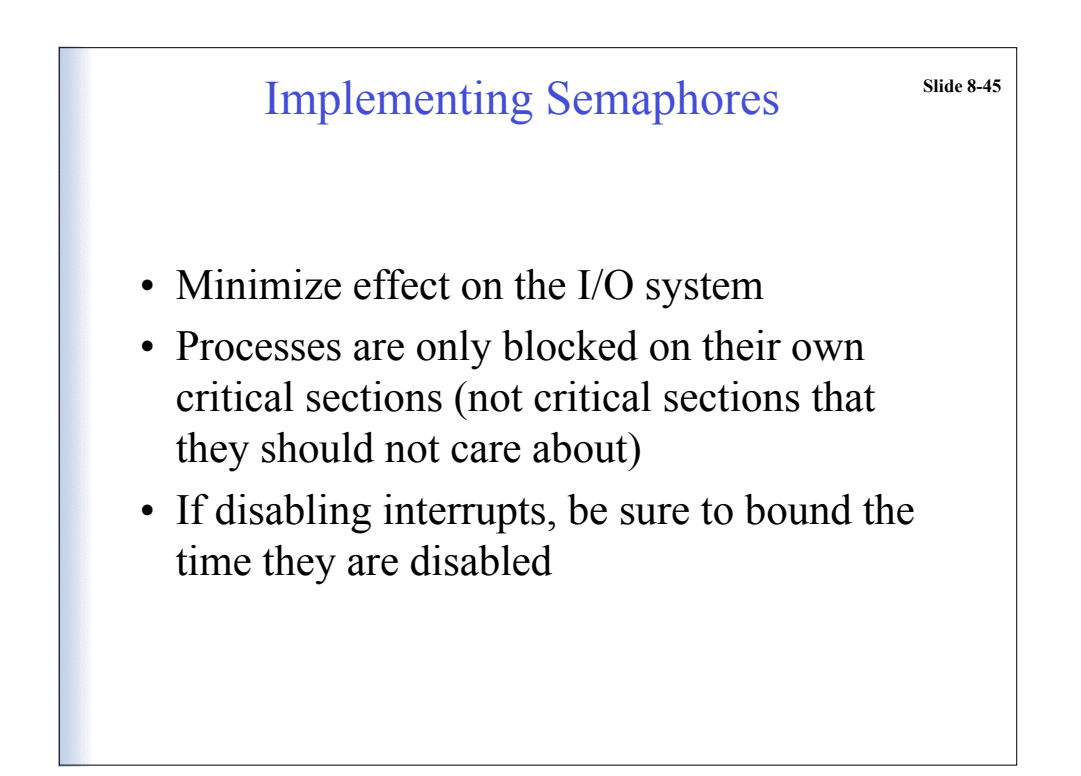

```
Implementing Semaphores: Slide 8-46
      enter() & exit()
class semaphore {
  int value;
public:
  semaphore(int v = 1) { value = v; };
   P(){
    disableInterrupts();
   while(value == 0) {
     enableInterrupts();
      disableInterrupts();
     }
    value--;
   enableInterrupts();
  };
  V(){
    disableInterrupts();
    value++;
    enableInterrupts();
   };
};
```
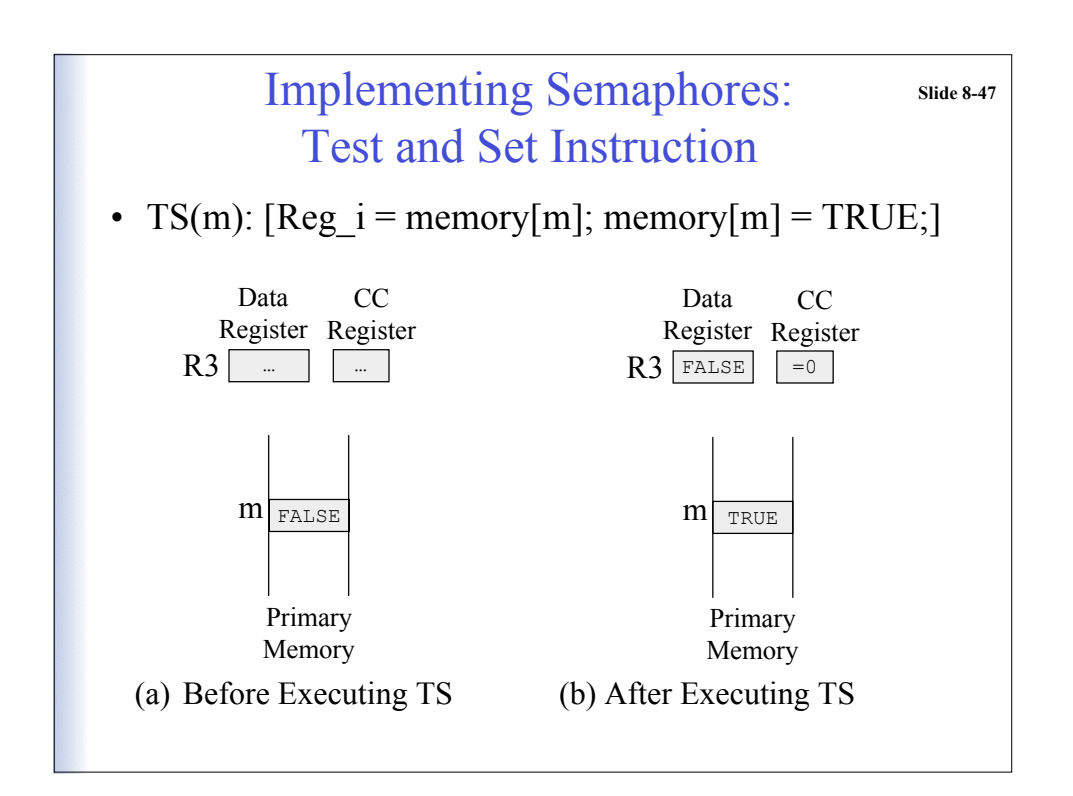

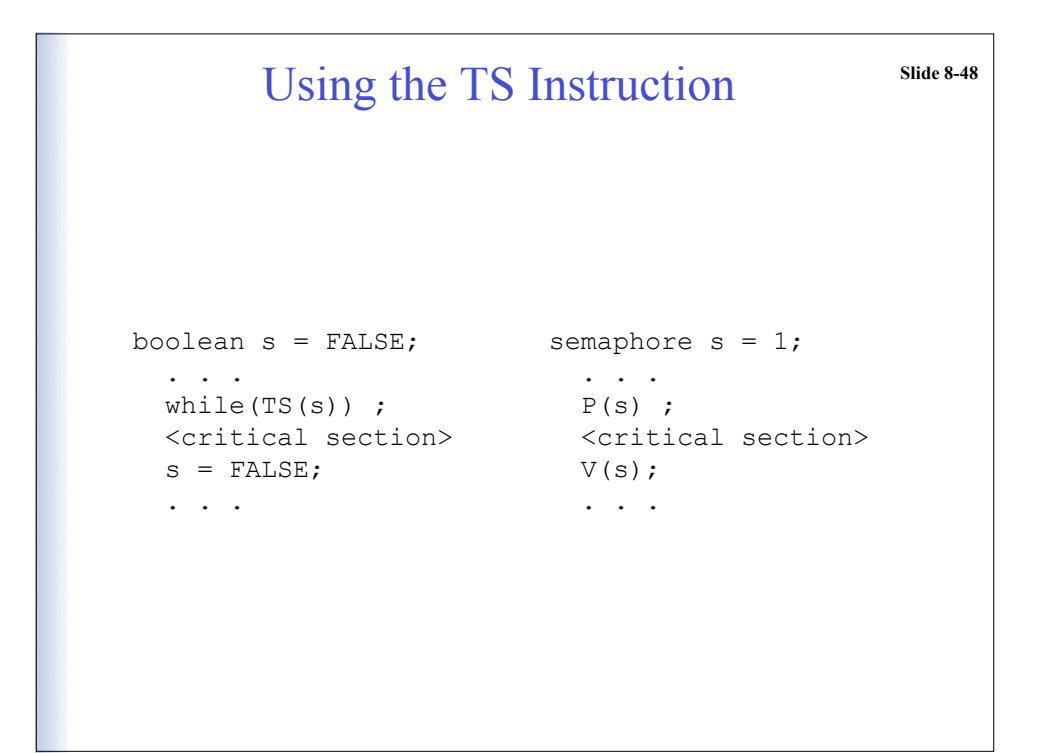

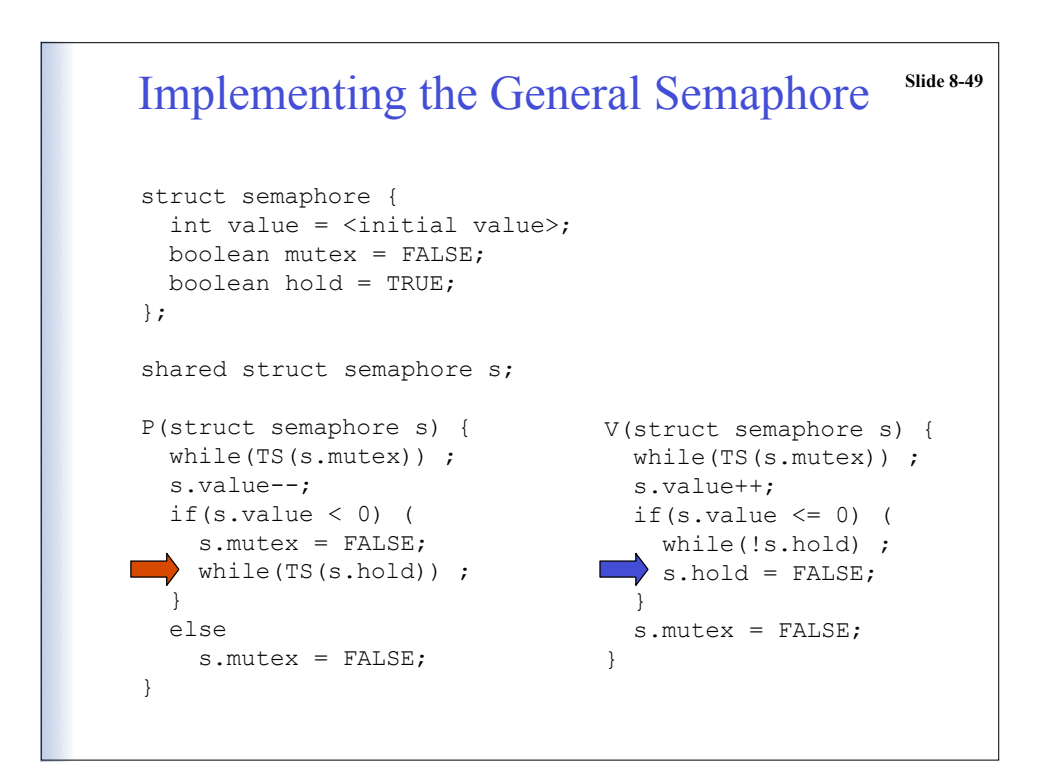

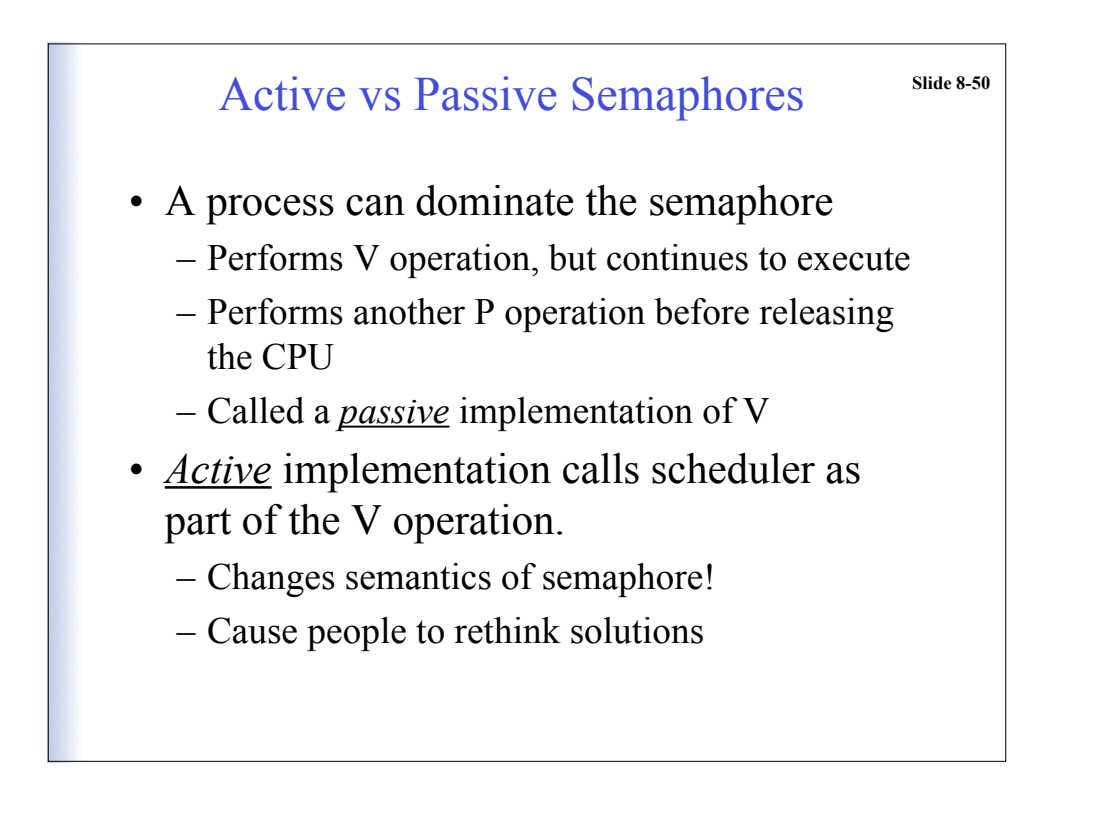